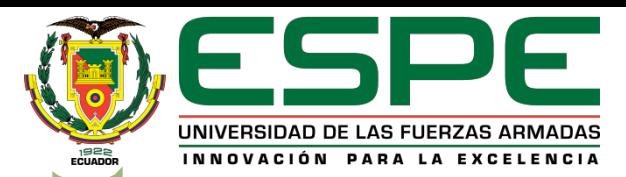

#### **UNIVERSIDAD DE LAS FUERZAS ARMADAS - ESPE DEPARTAMENTO DE CIENCIAS DE LA ENERGÍA Y MECÁNICA**

#### **ESTUDIO DE LA FABRICACIÓN DE UN CASCO TÁCTICO MILITAR MEDIANTE INGENIERÍA INVERSA PARA EL USO DE LAS FUERZAS ARMADAS DEL ECUADOR.**

Trabajo de integración curricular previo a la obtención del título de Ingeniero Mecánico

**Integrantes:**

Tasinchano Toapanta Roberto Luis Zhispón Rivera Jonathan Rubén **Tutor:**

Ing. Xavier Rolando Sánchez Sánchez

**Sangolquí, 13 de marzo de 2024**

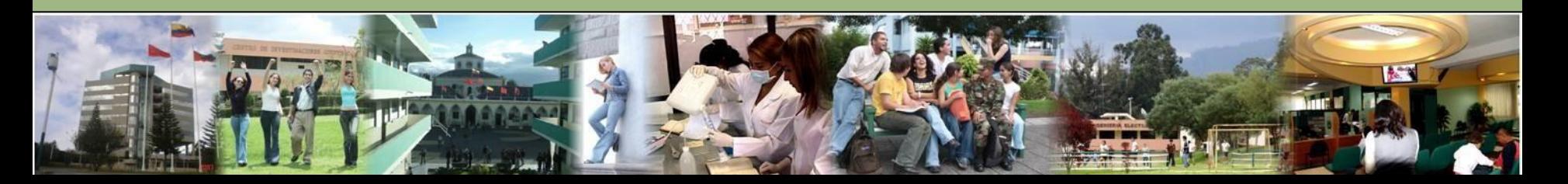

#### **OBJETIVOS**

#### **OBJETIVO GENERAL**

Analizar la fabricación y composición de un casco táctico militar mediante ingeniería inversa.

#### **OBJETIVOS ESPECÍFICOS**

Fabricar un casco táctico militar para el uso del personal de las Fuerzas Armadas del Ecuador.

Ejecutar el casco fabricado a pruebas balísticas bajo la norma NIJ STD 0106.01 para cascos balísticos.

Evaluar el estado del casco táctico fabricado..

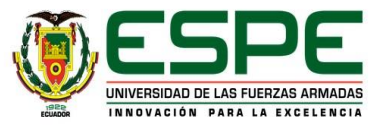

# **DESARROLLO**

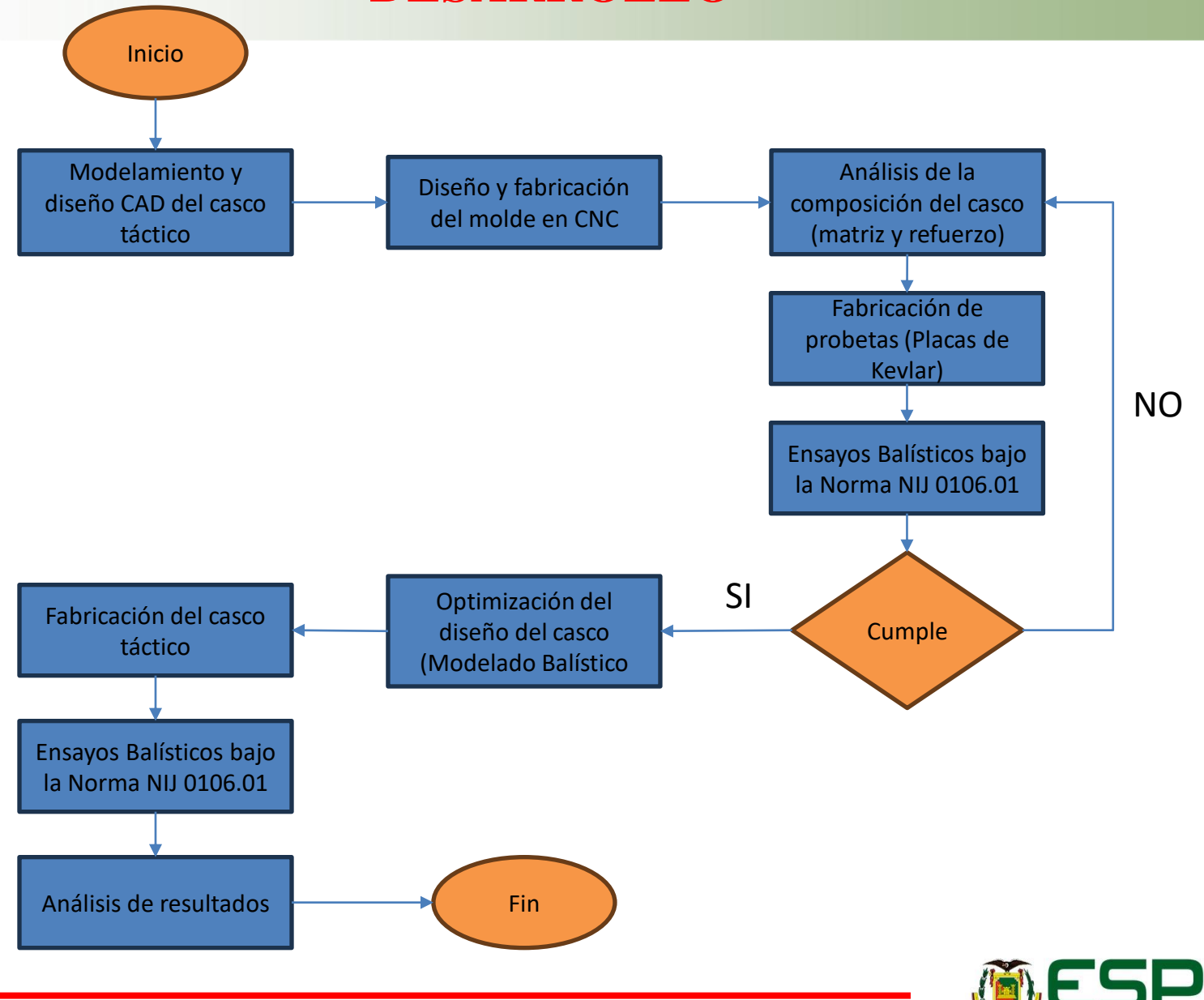

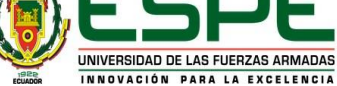

# **Modelamiento y Diseño CAD**

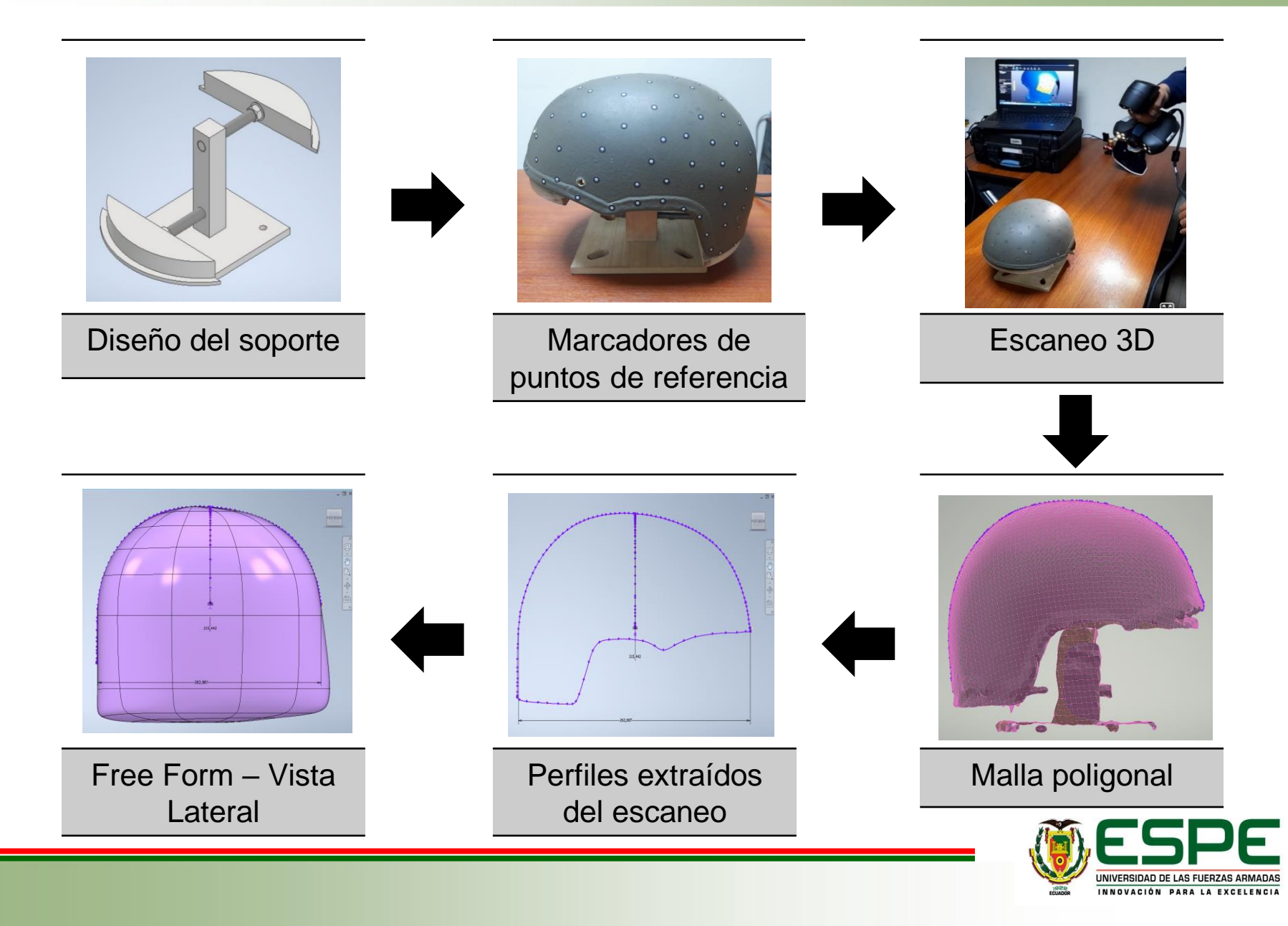

### **Modelamiento y Diseño CAD**

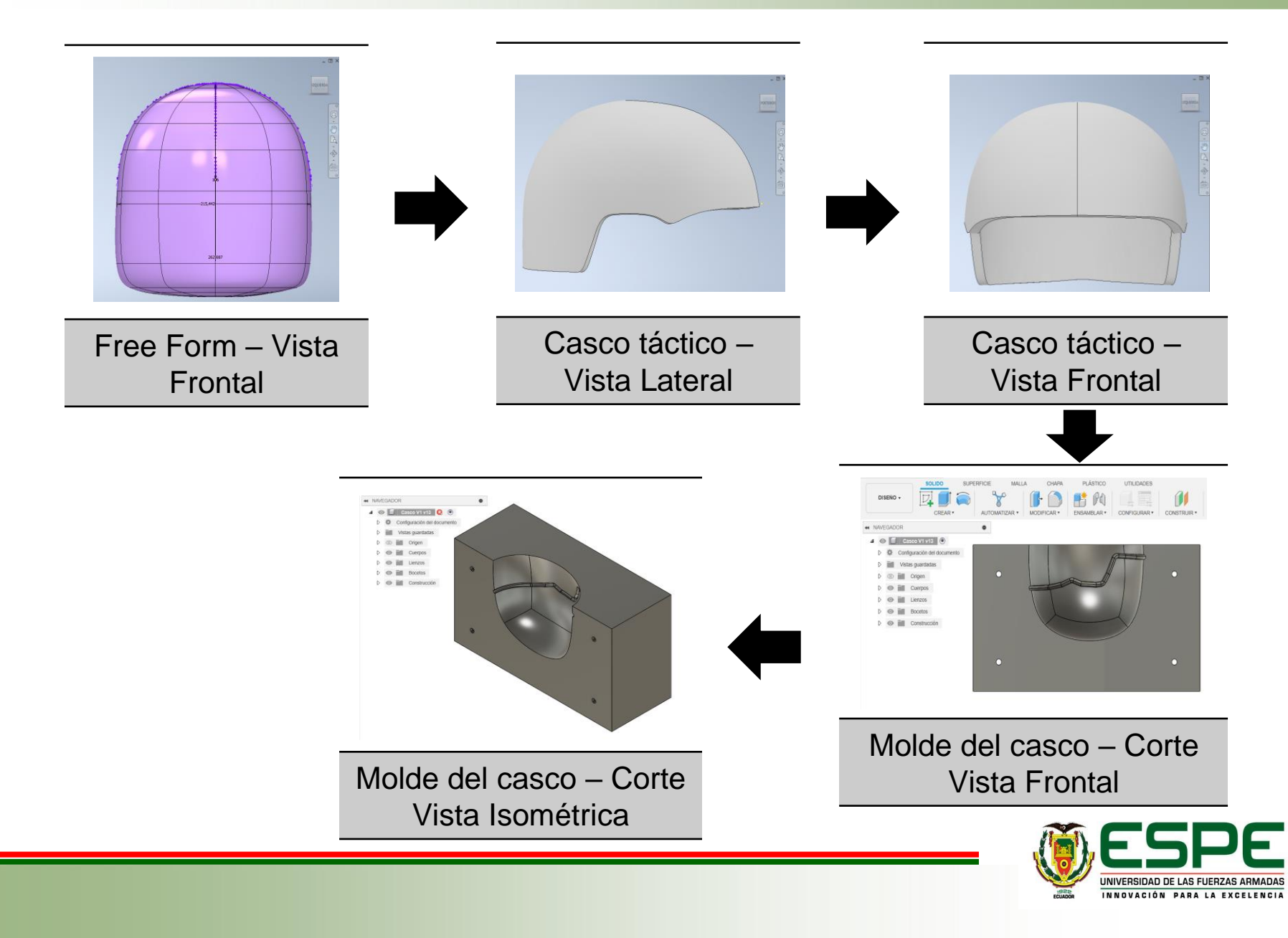

# **Fabricación del molde**

#### **Quebracho colorado**

Densidad:  $1.10 - 1.30$  g/cm<sup>3</sup>

Resistencia a compresión: 90 - 130

Resistencia a la Flexión: 140 - 180 MPa

> Dureza Janka: 4,500 a 5,000  $lbf$ .

> > Construcción del tocho de madera

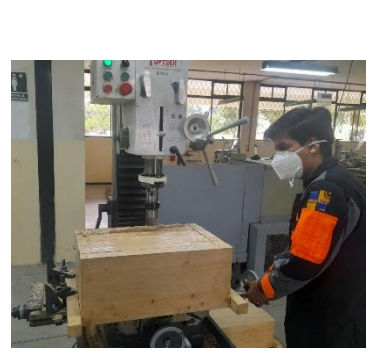

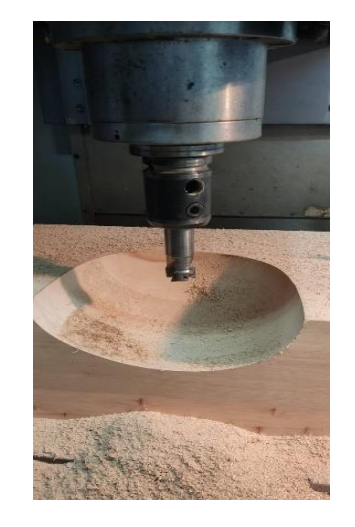

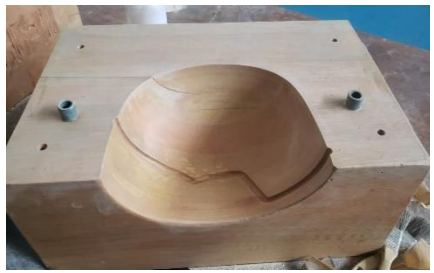

Maquinado CNC

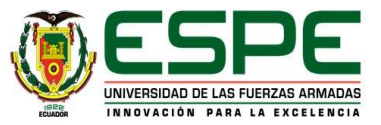

# **Preparación del molde**

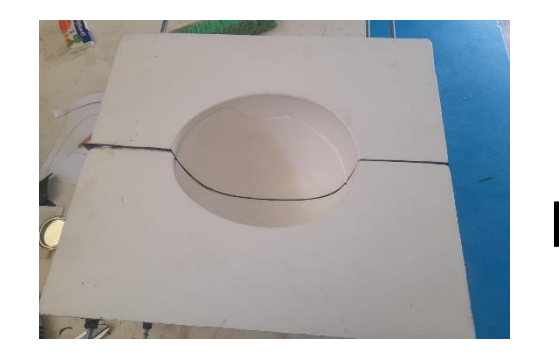

Lijado y aplicación de **Gelcoat** 

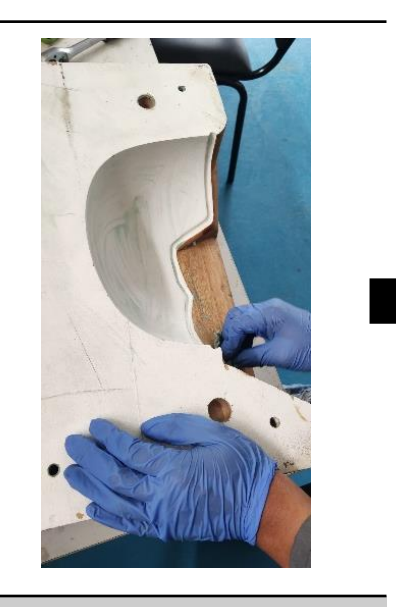

Cera desmoldante

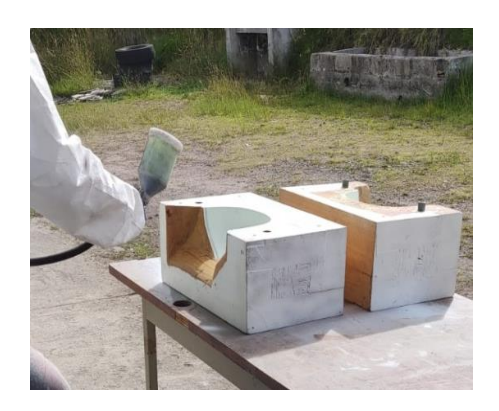

Aplicación de PVA

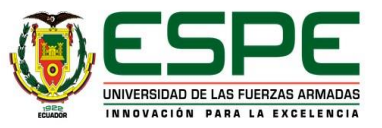

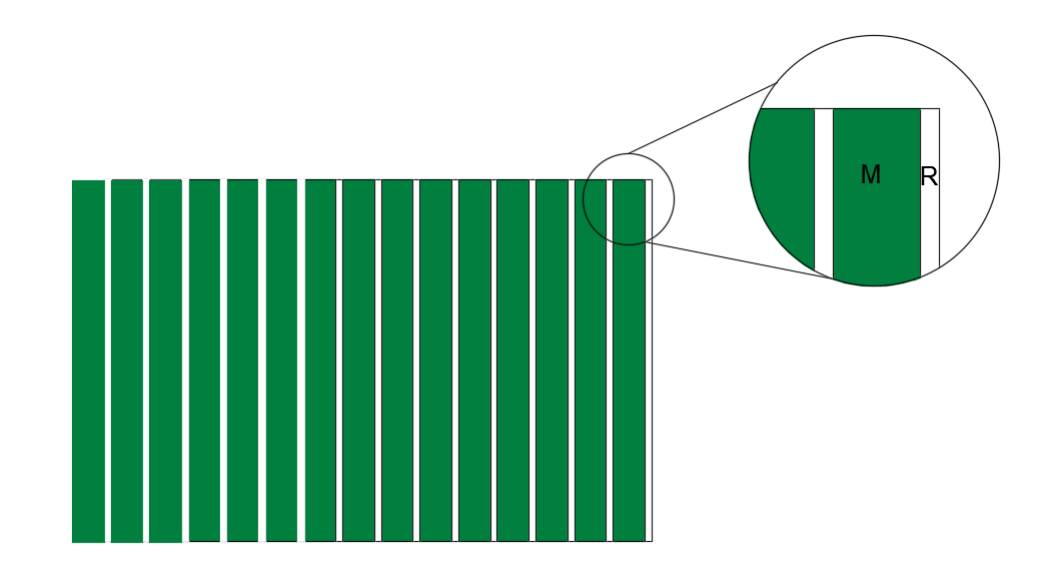

#### **Figura 1.**

Corte transversal de un laminado de material compuesto

Características de un laminado de material compuesto

- Número de Láminas
- Dimensiones
- Materiales
	- Matriz
		- $E_m, \sigma_m, \upsilon_m$
	- Refuerzo

$$
E_f, \sigma_f, v_f, V_f, \theta
$$

• Manufactura

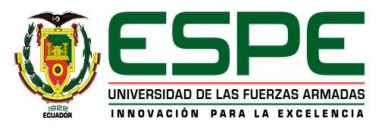

#### **Cantidad de volumen de fibras**

**Refuerzo**

$$
\rho_r = \frac{m_r}{V_{re}}
$$

$$
V_{re} = \frac{m_r}{\rho_r} \tag{1}
$$

**Matriz**

$$
\rho_m = \frac{m_m}{V_m}
$$
  

$$
V_m = \frac{m_m}{\rho_m}
$$
 (2)

**Material Compuesto**

$$
V_{MC}=V_m+V_r
$$

**Cantidad de Volumen de fibras**

$$
V_r = \frac{V_{re}}{V_{MC}}
$$

(3)

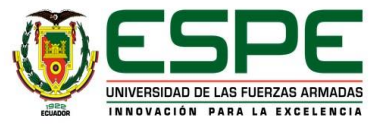

#### **Estado de Esfuerzos**

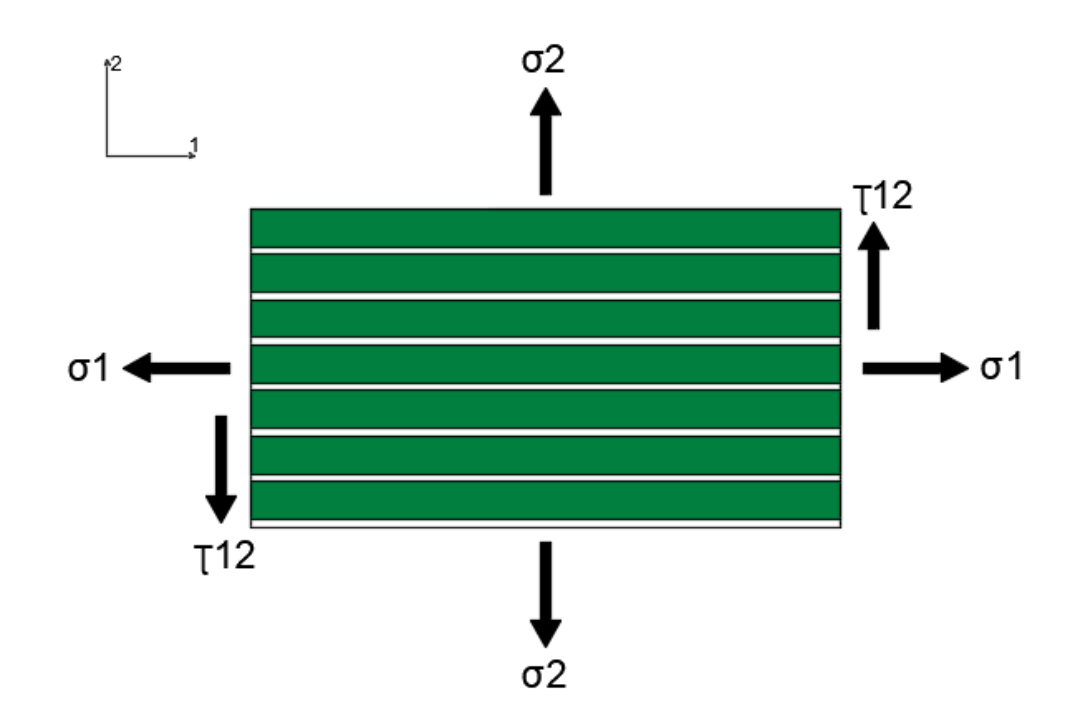

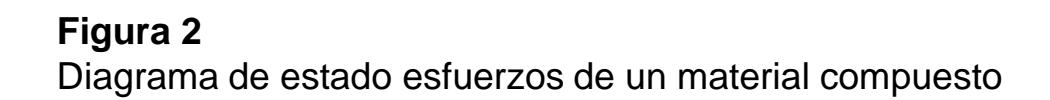

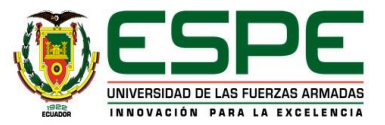

**Modulo de tracción en dirección 1**

**Fuerzas en Equilibrio**

$$
\sum F = 0 \tag{4}
$$

$$
F_1 - F_m - F_r = 0
$$

$$
\sigma_1 * A_1 = \sigma_m * A_m + \sigma_r * A_r \qquad (5)
$$

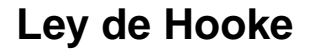

$$
E_1 * A_1 * \varepsilon_1 = E_m * A_m * \varepsilon_m + E_r * A_r * \varepsilon_r
$$
  

$$
E_1 * A_1 * \frac{\delta_1}{l_o} = E_m * A_m * \frac{\delta_m}{l_o} + E_r * A_r * \frac{\delta_r}{l_o}
$$
  

$$
E_1 = E_m * V_m + E_r * V_r
$$

$$
E_1 = E_m * (1 - V_r) + E_r * V_r \tag{7}
$$

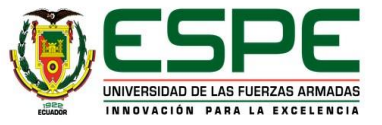

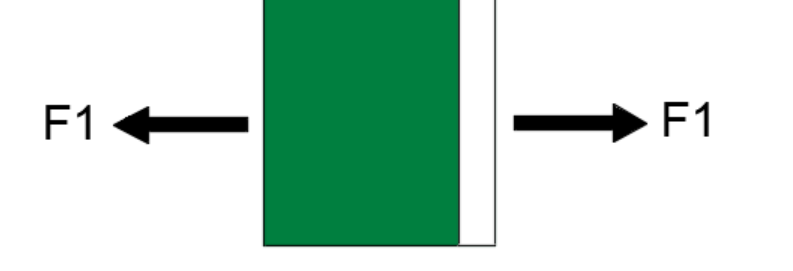

#### **Figura 3.**

Material compuesto sometido a tracción en dirección 1

#### **Modulo de tracción en dirección 2**

F<sub>2</sub> F<sub>2</sub>

#### **Figura 4.**

Material compuesto sometido a tracción en dirección 2

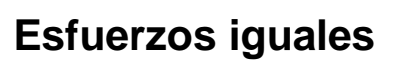

$$
\sigma_2 = \sigma_m = \sigma_r \tag{8}
$$

$$
E_2 = \frac{E_m * (1 + 2 * \beta * V_r)}{1 - \beta * V_r}
$$
 (9)

Donde:

$$
\beta = \frac{\frac{E_r}{E_m} - 1}{\frac{E_r}{E_m} + 2}
$$
\n(10)

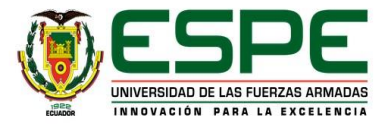

**Módulo de cortadura en dirección 1-2**

$$
G_{12} = G_m * \frac{(G_r + G_m) + V_r * (G_f - G_m)}{(G_r + G_m) - V_r * (G_f - G_m)}
$$
(11)

**Módulo de Poisson en dirección 1-2**

$$
v_{12} = v_r * V_r + v_m(1 - V_r)
$$
 (12)

**Módulo de Poisson en dirección 2-1**

$$
v_{21} = v_{12} * \left(\frac{E_2}{E_1}\right) \tag{13}
$$

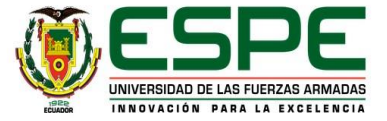

#### **Relaciones**  − **en las direcciones locales 1-2**

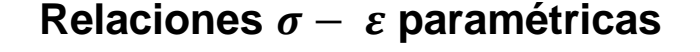

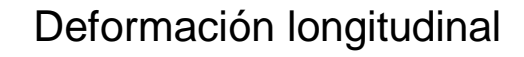

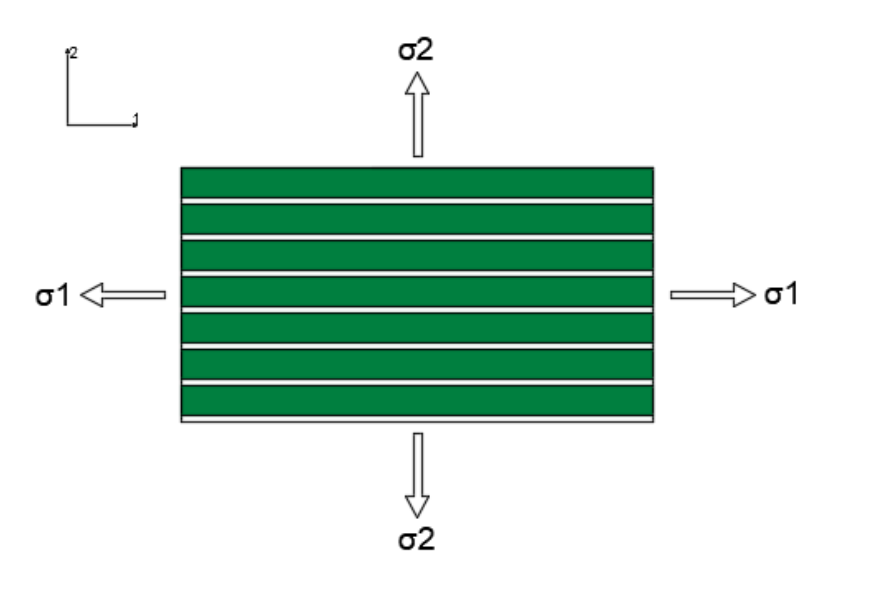

 $\varepsilon_1 =$  $\sigma_1$  $E_1$  $-v_{21} *$  $\sigma_2$  $E<sub>2</sub>$ (15)

Deformación transversal

$$
\varepsilon_2 = \frac{\sigma_2}{E_2} - \nu_{12} * \frac{\sigma_1}{E_1} \tag{16}
$$

Deformación por cortante

$$
\gamma_{12} = \frac{\tau_{12}}{G_{12}} \tag{17}
$$

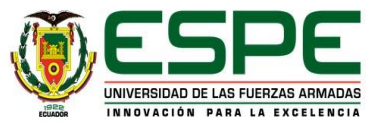

**Figura 5.** 

Diagrama de esfuerzos en las direcciones locales 1-2

#### Relaciones σ − ε en las direcciones locales 1-2

**Relaciones**  $\sigma - \varepsilon$  matricial

$$
\begin{bmatrix} \varepsilon_1 \\ \varepsilon_2 \\ \gamma_{12} \end{bmatrix} = \begin{bmatrix} \frac{1}{E_1} & -\frac{v_{21}}{E_2} & 0 \\ -\frac{v_{12}}{E_1} & \frac{1}{E_2} & 0 \\ 0 & 0 & \frac{1}{G_{12}} \end{bmatrix} * \begin{bmatrix} G_1 \\ G_2 \\ \tau_{12} \end{bmatrix} \tag{18}
$$

**Deformaciones en el material compuesto en las direcciones 1-2**

$$
\lbrack \varepsilon_{12}\rbrack = \lbrack S \rbrack * \lbrack \sigma_{12}\rbrack \tag{19}
$$

Donde:

 $[S]$ : Matriz de flexibilidad

#### **Esfuerzos en el material compuesto en las direcciones 1-2**

$$
[\sigma_{12}] = [Q] * [\varepsilon_{12}] \tag{20}
$$

$$
[Q] = [S]^{-1}
$$

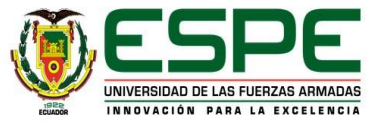

#### *Relaciones σ − ε* en las direcciones globales x-y

**Relaciones**  $\sigma - \varepsilon$  matricial

$$
\left[\sigma_{12}\right] = \left[T_{\sigma}\right] * \left[\sigma_{xy}\right] \tag{21}
$$

$$
[\varepsilon_{12}] = [T_{\varepsilon}] * [\varepsilon_{xy}] \tag{22}
$$

Para lo cual:

$$
[T_{\sigma}] = \begin{bmatrix} \cos^2(\theta) & \sin^2(\theta) & 2 \sin(\theta)\cos(\theta) \\ \sin^2(\theta) & \cos^2(\theta) & -2 \sin(\theta)\cos(\theta) \\ -\sin(\theta)\cos(\theta) & \sin(\theta)\cos(\theta) & \cos^2(\theta) - \sin^2(\theta) \end{bmatrix}
$$
(23)

$$
[T_{\varepsilon}] = \begin{bmatrix} \cos^2(\theta) & \sec^2(\theta) & \sec(\theta)\cos(\theta) \\ \sec^2(\theta) & \cos^2(\theta) & -\sec(\theta)\cos(\theta) \\ -2\sec(\theta)\cos(\theta) & 2\sec(\theta)\cos(\theta) & \cos^2(\theta) - \sec^2(\theta) \end{bmatrix}
$$
(24)

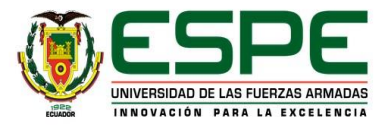

#### **Deformaciones del material en las direcciones globales x-y**

$$
\[\varepsilon_{xy}\] = [T_{\varepsilon}]^{-1} * [\varepsilon_{12}] \tag{25}
$$

Deformaciones en las direcciones locales:

$$
[\varepsilon_{12}] = [S] * [\sigma_{12}] \tag{26}
$$

Reemplazando:

$$
\[\varepsilon_{xy}\] = [T_{\varepsilon}]^{-1} * [S] * [\sigma_{12}] \tag{27}
$$

Esfuerzos en las direcciones locales en función de las direcciones globales:

$$
[\sigma_{12}] = [T_{\sigma}] * [\sigma_{xy}] \tag{28}
$$

$$
[\varepsilon_{xy}] = [T_{\varepsilon}]^{-1} * [S] * [T_{\sigma}] * [\sigma_{xy}]
$$

$$
\[ \varepsilon_{xy} \] = \overline{[S]} * [\sigma_{xy}] \tag{29}
$$

Donde:

 $\overline{[S]}$ : Matriz de flexibilidad global

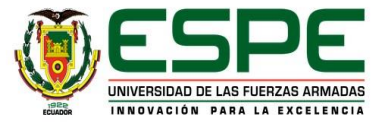

Relaciones σ − ε en direcciones locales (1-2)

$$
[\varepsilon_{12}] = [S] * [\sigma_{12}]
$$
\n
$$
[S] = \begin{bmatrix} \frac{1}{E_1} & -\frac{v_{21}}{E_2} & 0\\ -\frac{v_{12}}{E_1} & \frac{1}{E_2} & 0\\ 0 & 0 & \frac{1}{G_{12}} \end{bmatrix}
$$
\n(30)

Relaciones  $\sigma - \varepsilon$  en direcciones globales (x-y)

$$
\begin{bmatrix} \varepsilon_{xy} \end{bmatrix} = \overline{\begin{bmatrix} S \end{bmatrix}} * \begin{bmatrix} \sigma_{xy} \end{bmatrix}
$$
 (31)  

$$
\overline{\begin{bmatrix} S \end{bmatrix}} = \begin{bmatrix} \frac{1}{E_x} & -\frac{v_{yx}}{E_y} & 0\\ -\frac{v_{xy}}{E_x} & \frac{1}{E_y} & 0\\ 0 & 0 & \frac{1}{G_{xy}} \end{bmatrix}
$$

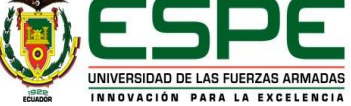

Estimación de características mecánicas del laminado:

$$
\overline{[S]} = [T_{\varepsilon}]^{-1} * [S] * [T_{\sigma}]
$$
\n
$$
\overline{[S]} = \begin{bmatrix} \overline{S}_{11} & \overline{S}_{12} & 0 \\ \overline{S}_{21} & \overline{S}_{22} & 0 \\ 0 & 0 & \overline{S}_{33} \end{bmatrix}
$$
\n
$$
(32)
$$

Módulo de Tracción

$$
E_x = \frac{1}{\bar{S}_{11}}
$$
(33)  

$$
E_y = \frac{1}{\bar{S}_{22}}
$$
(34)

Módulo de Cizalla o Cortadura

$$
G_{xy} = \frac{1}{\bar{S}_{33}}
$$
 (35)

Módulo de Poisson

$$
v_{xy} = -E_x * \bar{S}_{21}
$$
\n
$$
v_{yx} = -E_y * \bar{S}_{12}
$$
\n(36)

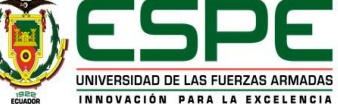

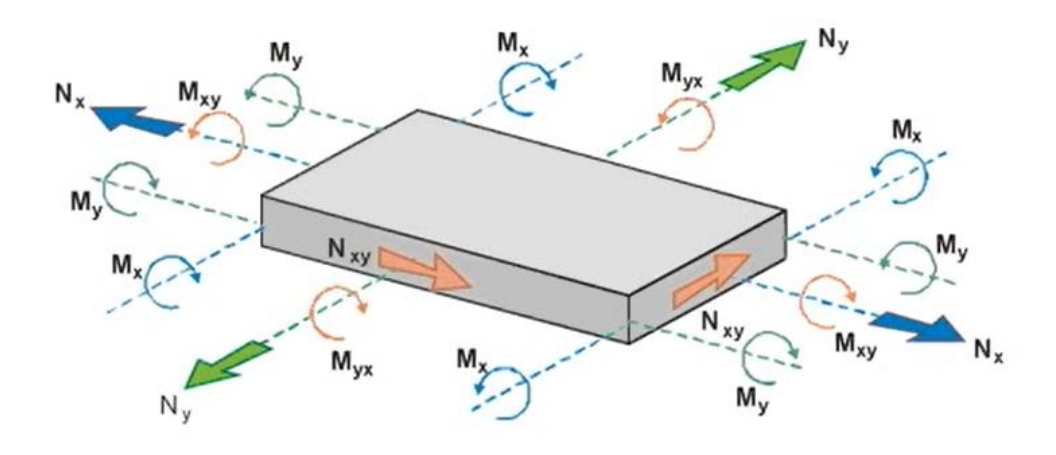

**Figura 6.** 

Diagrama de esfuerzos en las direcciones globales x,y

Características de un laminado de material compuesto

- Número de Láminas
- **Dimensiones**
- **Materiales**
- o Matriz

 $E_m, \sigma_m, \nu_m$ 

o Refuerzo  $E_f, \sigma_f, v_f, V_f, \theta$ 

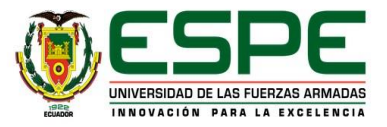

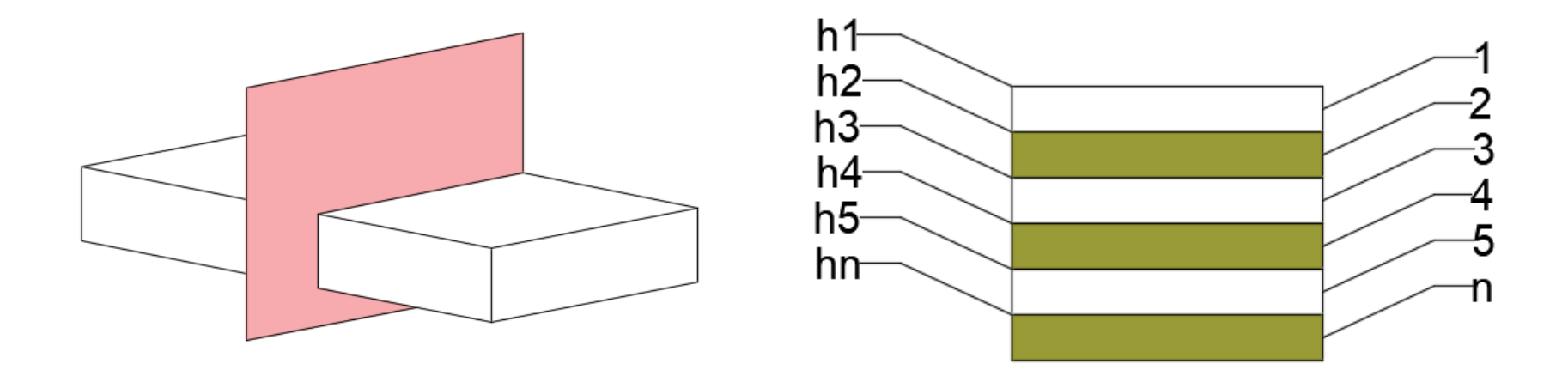

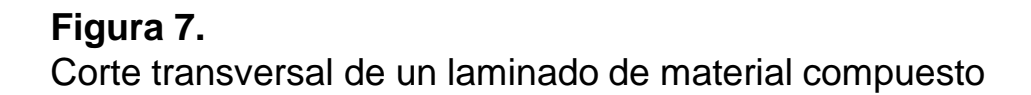

Espesor:

$$
e=h_i-h_{i-1}
$$

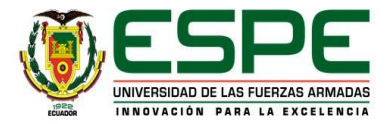

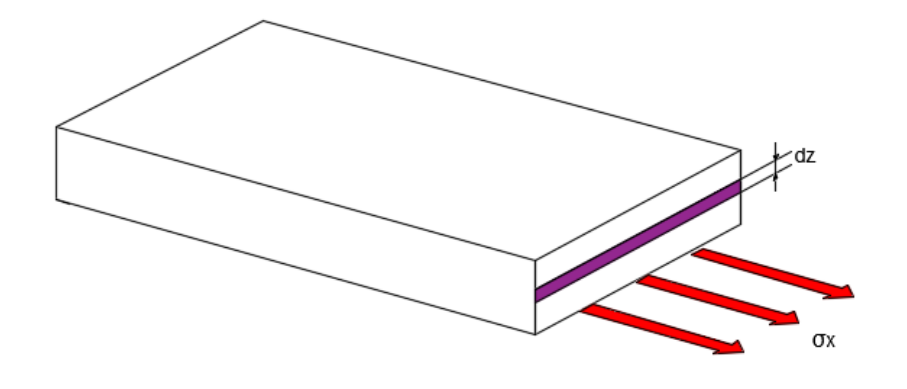

# $N_x = \int \sigma_x d_z$ **Arreglo matricial**

**Fuerza**

$$
[N] = \int [\sigma] dz \qquad (38)
$$

(37)

**Momento**

$$
[M] = \int [\sigma] * z \, dz \qquad (39)
$$

#### **Figura 8.**

Análisis del esfuerzo perpendicular en el eje x de un material compuesto

**Deformación**

$$
\varepsilon(z) = \varepsilon + z * c \tag{40}
$$

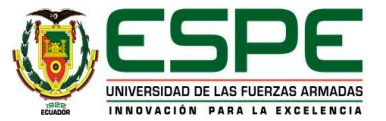

#### **Aplicando la Ley de Hooke**

$$
\sigma(z) = \overline{[Q]} * [z] + \overline{[Q]} * z * [c]
$$
\n(41)

**Fuerza Total**

$$
[N]_T = \sum_{i=1}^{ln} [N]_i = \sum_{i=1}^{ln} \int_{h_{i-1}}^{h_i} [\sigma]_i * dz
$$
 (42)

$$
[N]_T = \sum_{i=1}^{ln} \left\{ \overline{[Q]} * [ \varepsilon ] * \int_{h_{i-1}}^{h_i} dz + [Q] * [c] * \int_{h_{i-1}}^{h_i} z \, dz \right\}
$$
(43)

$$
[N]_T = \sum_{i=1}^{ln} \left\{ [\varepsilon] * [\overline{Q}] * (h_i - h_{i-1}) + [\overline{c}] * [\overline{Q}] * \frac{1}{2} * (h_i^2 - h_{i-1}^2) \right\}
$$
(44)  
\n[A]  
\n[B]

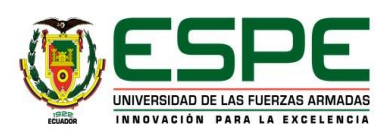

#### **Momento Total**

$$
[M]_T = \sum_{i=1}^{ln} [M]_i = \sum_{i=1}^{ln} \int_{h_{i-1}}^{h_i} [\sigma]_i * z * dz
$$
 (46)

$$
[M]_T = \sum_{i=1}^{ln} \left\{ \overline{[Q]} * [ \varepsilon ] * \int_{h_{i-1}}^{h_i} z dz + [Q] * [c] * \int_{h_{i-1}}^{h_i} z^2 dz \right\}
$$
(47)

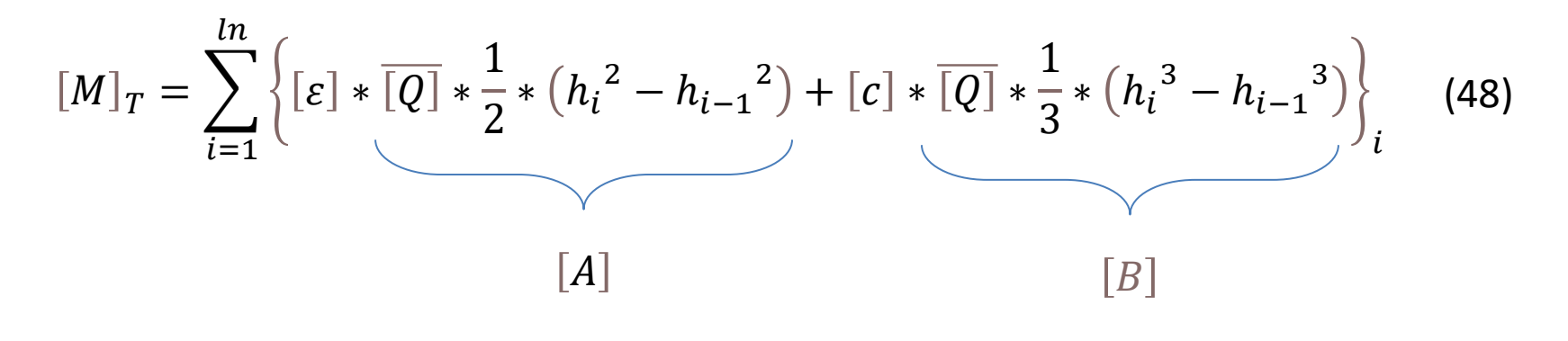

$$
[M]_T = [B] * [E] + [D] * [c]
$$
\n(49)

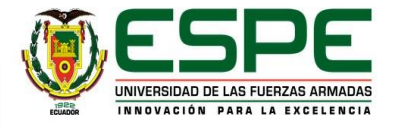

#### **Expresión Paramétrica**

$$
[N]_T = [A] * [\varepsilon] + [B] * [c]
$$
\n(50)

$$
[M]_T = [B] * [E] + [D] * [c]
$$
\n(51)

**Expresión Matricial**

$$
\begin{bmatrix} N \\ M \end{bmatrix} = \begin{bmatrix} A & B \\ B & D \end{bmatrix} * \begin{bmatrix} \varepsilon \\ c \end{bmatrix}
$$
\n
$$
\begin{bmatrix} \varepsilon \\ c \end{bmatrix} = \begin{bmatrix} A & B \\ B & D \end{bmatrix}^{-1} * \begin{bmatrix} N \\ M \end{bmatrix}
$$
\n
$$
\begin{bmatrix} \varepsilon \\ c \end{bmatrix} = \begin{bmatrix} a & b \\ \beta & d \end{bmatrix} * \begin{bmatrix} N \\ M \end{bmatrix}
$$
\n(53)

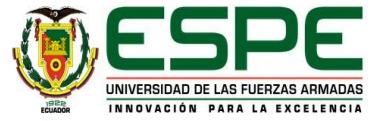

Si tomamos a  $[M] = 0$ 

$$
[\varepsilon] = a * [N] \tag{54}
$$

Donde:

$$
[N] = h_T * [\sigma]
$$
 (33)

Reemplazando en la ecuación de la deformación

$$
[\varepsilon] = a * h_T * [\sigma]
$$
 (56)

Matriz de esfuerzos en función de la deformación

$$
h_T * [a] = \begin{bmatrix} \frac{1}{E_x} & -\frac{v_{yx}}{E_x} & 0\\ -\frac{v_{xy}}{E_x} & \frac{1}{E_y} & 0\\ 0 & 0 & \frac{1}{G_{xy}} \end{bmatrix}
$$

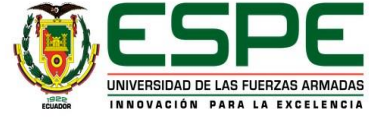

 $(55)$ 

Estimación de características mecánicas del laminado:

$$
[a] = \begin{bmatrix} a_{11} & a_{12} & 0 \\ a_{21} & a_{22} & 0 \\ 0 & 0 & a_{33} \end{bmatrix}
$$

Módulo de Tracción

$$
E_x = \frac{1}{a_{11} * h_T}
$$
(57)  

$$
E_y = \frac{1}{a_{22} * h_T}
$$
(58)

Módulo de Cizalla o Cortadura

$$
G_{xy} = \frac{1}{a_{33} * h_T} \tag{59}
$$

Módulo de Poisson

$$
v_{xy} = -E_x * a_{21} * h_T
$$
 (60)

$$
v_{yx} = -E_Y * a_{12} * h_T \tag{61}
$$

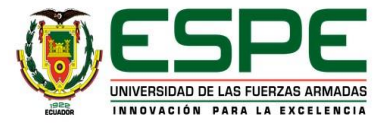

Estimación de características mecánicas del laminado:

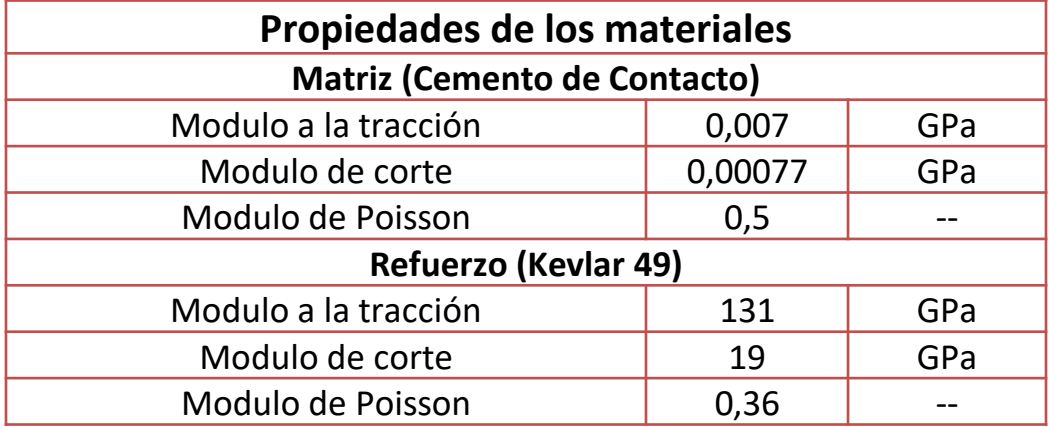

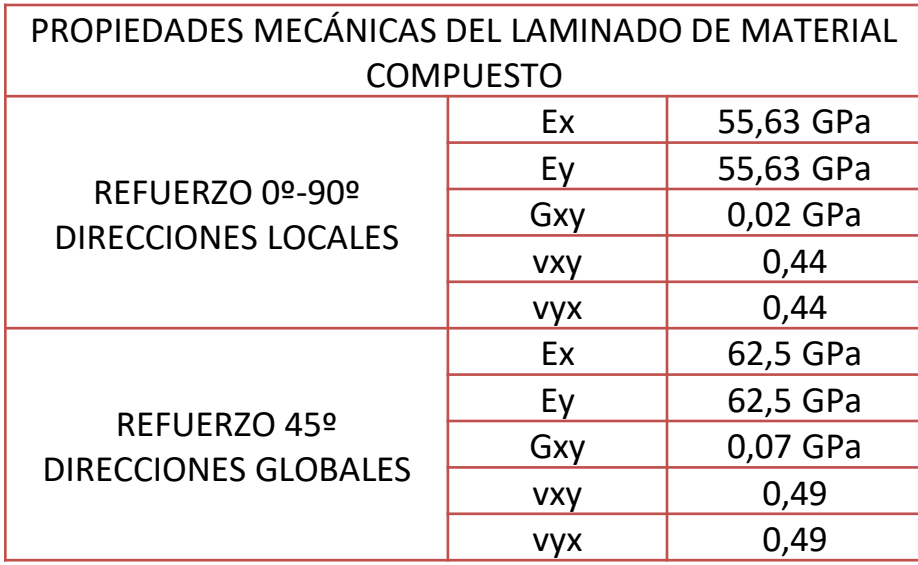

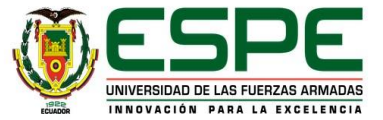

# **Fabricación de las placas de Kevlar**

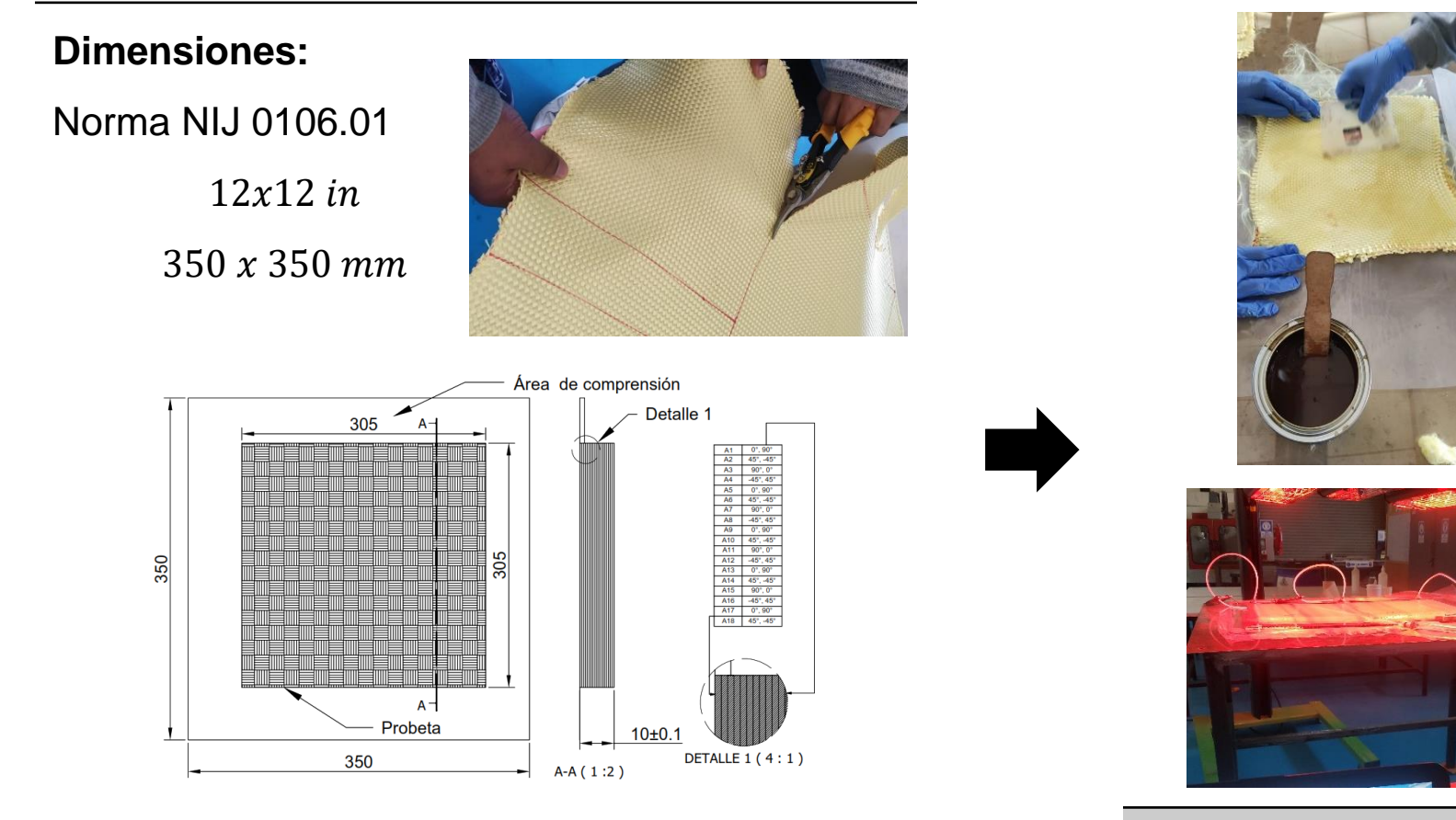

Trazado y corte de Láminas de Kevlar

Aplicación del cemento de contacto y curado

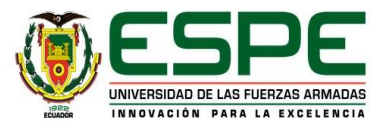

La norma NIJ 0106.01, titulada "Cascos balísticos", clasifica los cascos balísticos en tres niveles de amenaza en función de su capacidad para resistir la penetración y el impacto contundente. Estos niveles son el Nivel IIA, el Nivel II y el Nivel IIIA, siendo el Nivel IIIA el que ofrece el mayor nivel de protección.

#### **Tabla 1**

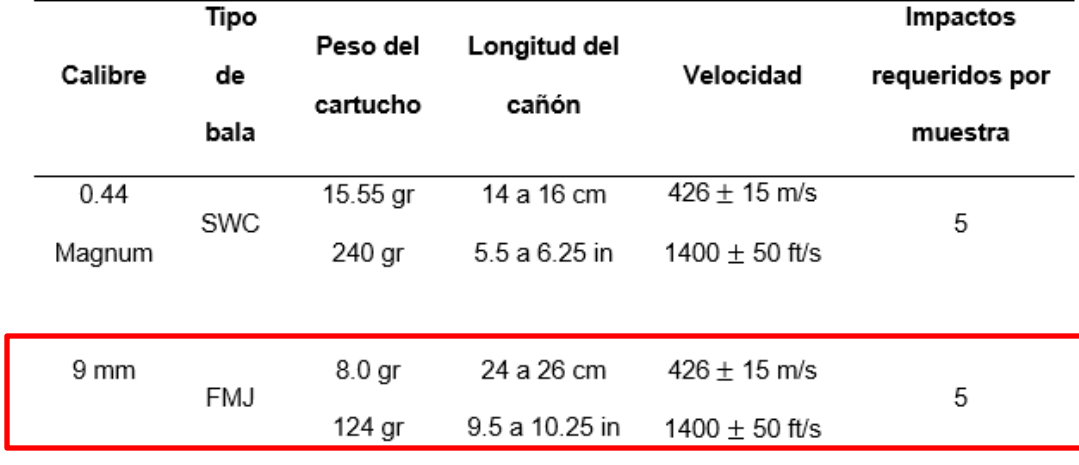

 *Exigencia de nivel de protección balístico NIJ 0106.01*

Nota. La tabla detalla las especificaciones de las municiones, velocidad de impacto, etc., que

se realiza en los ensayos balísticos. Tomado de NIJ Standard for Ballistic Helmets (pg.9),

(National Institute of Justice., 1981)

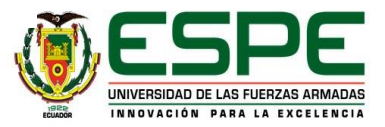

#### Balance de energía

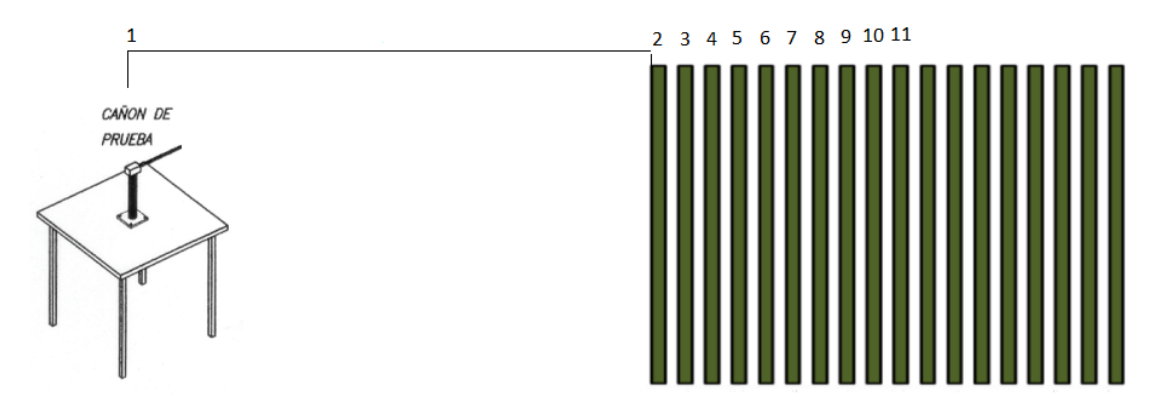

#### **Figura 9.**

Análisis de velocidad del proyectil a través de las capas de kevlar

$$
E_{mec_1} - |W_{F_{resistencia}}| = E_{mec_2}
$$

$$
\frac{1}{2}mV_1^2 + mgh_1 - |F_R \cdot \Delta x \cdot \cos(180^\circ)| = \frac{1}{2}mV_2^2 + mgh_2
$$

$$
\frac{1}{2}mV_1^2 - |F_R \cdot \Delta x \cdot (-1)| = \frac{1}{2}mV_2^2
$$

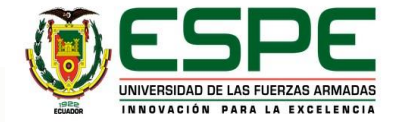

*Fuerza de arrastre*

$$
F_R = \frac{1}{2}\rho v^2 C_d A
$$

Dónde:

- $\rho$  es la densidad del aire
- $\nu$  es la velocidad de la bala en el aire
- $C_d$  es el coeficiente de arrastre que depende de la forma del objeto
- A es el área de proyección perpendicular a la dirección del movimiento

*Coeficiente de arrastre de una bala G1*

*Cálculo del área de la sección transversal de la bala*

Diámetro del proyectil: $\emptyset = 0.355$  in ≅ 9.017 mm

$$
C_d = 0.5191
$$
  
\n
$$
\rho_{aire} = 1.2 \, kg/m^3
$$
  
\n
$$
A = \pi * \frac{\phi^2}{4}
$$
  
\n
$$
A = \pi * \frac{(9.017 \, [mm])^2}{4}
$$
  
\n
$$
A = 63.86 \, [mm^2] \approx 6.386 \, x \, 10^{-5}
$$

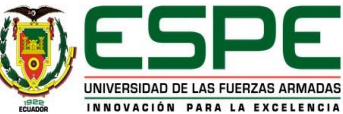

 $[m^2]$ 

Reemplazando los valores para el cálculo de la fuerza de arrastre

$$
F_R = \frac{1}{2} \left( 1.2 \frac{kg}{m^3} \right) \left( 440 \frac{m}{s} \right)^2 (0.5191)(6.386 \times 10^{-5} m^2)
$$

$$
F_R = 3.85 \, [N]
$$

Despejando la velocidad de impacto en el punto  $V_2$  por medio del balance de energía:

$$
V_2 = \sqrt{\frac{2\left(\frac{1}{2}mV_1^2 - F_R\Delta x\right)}{m}}
$$
  

$$
V_2 = \sqrt{\frac{2\left(\frac{1}{2}(0.008 \text{ kg})\left(441 \frac{m}{s}\right)^2 - (3.85 \text{ N})(5m)\right)}{(0.008 \text{ kg})}}
$$
  

$$
V_2 = 434,48\left[\frac{m}{s}\right]
$$

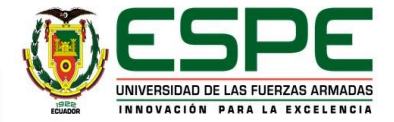

La principal forma de caracterizar el rendimiento de un sistema fibroso es mediante las fórmulas desarrolladas por (Hymas, Lacey, Rohrbach, Gillard, & Berkey, 2019)

$$
V_{50} = \frac{\rho h}{\frac{m}{A}}
$$
 
$$
V_{50} = (1 + \Gamma_0) \sqrt{\frac{2A h \sigma_{max}}{m \Gamma_0 \epsilon_{max}^{0.25}}}
$$

- $\Gamma_0$ , comparación de la densidad areal del tejido con la bala.
- $V_{50}$  velocidad crítica en la cual un proyectil tiene una probabilidad específica de penetrar un material balístico durante pruebas estándar.
- $\rho$ , densidad del tejido
- $h$ , espesor el tejido
- $m$ , masa del proyectil
- A, área transversal de la bala
- $\sigma_{max}$  es la resistencia a la tracción del tejido.
- $\varepsilon_{max}$  es la tensión máxima que puede soportar el tejido antes de que se rompa una fibra.

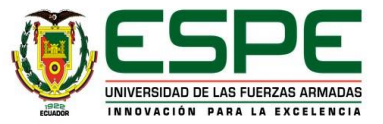

#### **Tabla 2**

 *Propiedades mecánicas de diferentes fibras de aramida*

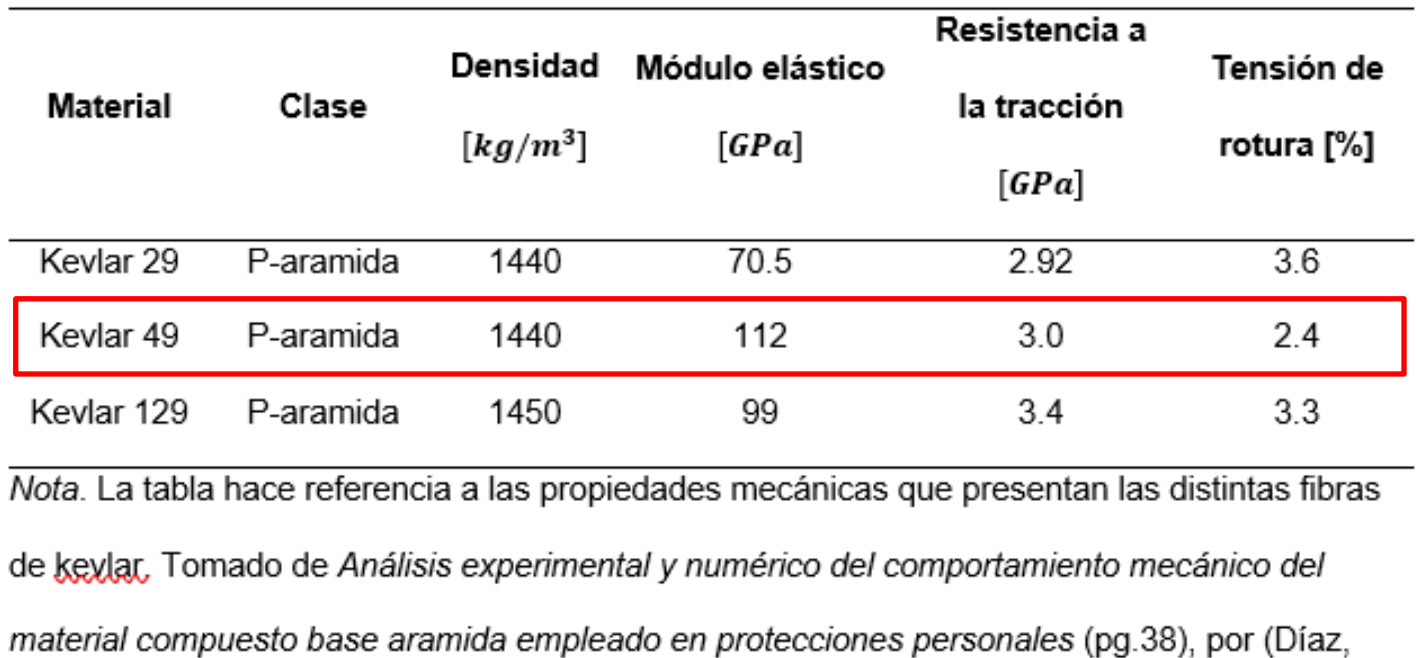

2021)

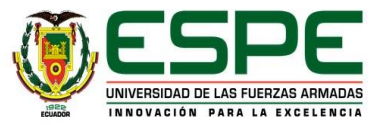

Reemplazando valores se obtiene la comparación de la densidad areal del tejido con la bala  $\Gamma_0$  y  $V_{50}$ .

$$
I_0 = \frac{\left(1440 \frac{kg}{m^3}\right) (7.8 \times 10^{-4} m)}{0.008 kg}
$$

$$
\frac{6.386 \times 10^{-5} m^2}{5.0008 kg}
$$

 $\Gamma_0 = 0.00896$ 

$$
V_{50} = (1 + 0.00896) \sqrt{\frac{2(6.386 \times 10^{-5} m^2)(7.8 \times 10^{-4} m)(3 \times 10^9 Pa)}{(0.008 kg)(0.00896)(2.4)^{0.25}}}
$$

$$
V_{50}=583.8\left[\frac{m}{s}\right]
$$

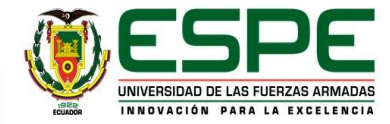

En la Tabla 2 se especifica la cantidad de capas requeridas, la cual varía de acuerdo a los estándares de  $V_{50}$ .

#### **Tabla 3**

*Número de capas necesarias para V<sub>50</sub> requeridos* 

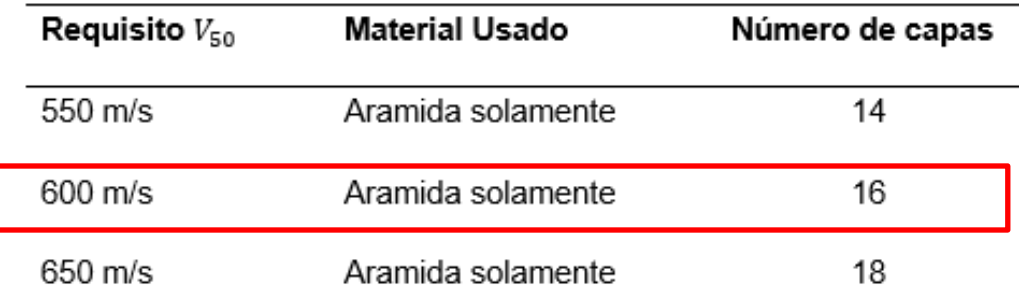

Nota. La Tabla detalla el número de capas de aramida que son requeridas dependiendo el valor de  $V_{50}$ . Tomado de Casco de fibra aramida tipo kevlar para tropas de infantería ligera (pg.3),

(Ejercito Argentino, 2004)

Para una velocidad  $V_{50} = 583.8 \left[ \frac{m}{s} \right]$  $\frac{n}{s}$ , se necesitaría 16 capas del tejido de kevlar 49, para la construcción del casco táctico.

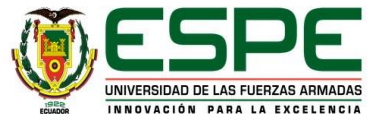

Se puede determinar la velocidad de la bala en cada capa después de romperse, por medio de la siguiente fórmula obtenida de (Hymas, Lacey, Rohrbach, Gillard, & Berkey, 2019):

$$
V_{i} = \frac{V_p}{1 + \Gamma_0} e^{-\frac{\sum_{i=2}^{n} \Gamma_0 \psi_1^2 + \Gamma_0 \psi_{i,fl}^2 - \Gamma_0}{1 + \Gamma_0}}
$$

Dónde:

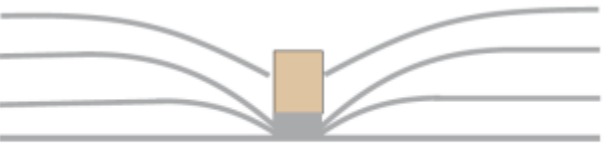

**Figura 10.** Esquema del impacto de una bala en un sistema fibroso.

- $V_p$  es la velocidad del proyectil ( $V_p = 438.29 \left[ \frac{m}{s} \right]$ )
- $\psi_i$  es el número de la capas activa o penetrada por la bala
- $\psi_{i;fl}$  es el número de la capa que se activa una vez que la bala atraviese la anterior capa.

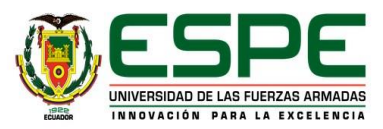

#### *Tabla 4*

*Velocidad de impacto del proyectil 9 mm 124 grain en cada capa*

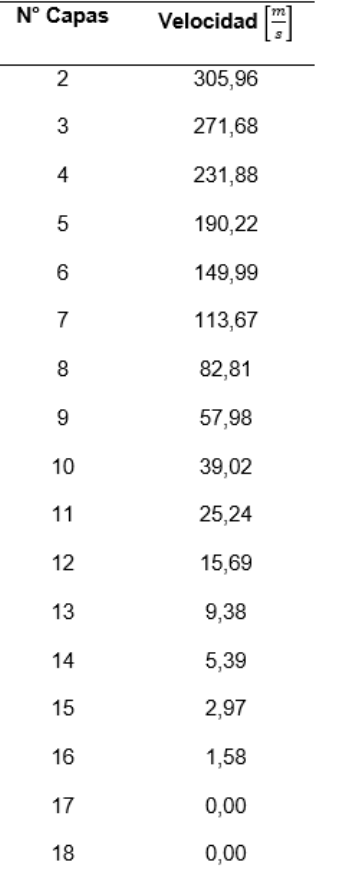

En la Tabla 4 se detallan los resultados obtenidos al iterar la fórmula para determinar la velocidad con la que la bala impacta cada una de las láminas de kevlar.

Nota. La tabla proporciona información detallada sobre el número de capas que la bala

atraviesa y la velocidad con la que impacta en cada una de ellas.

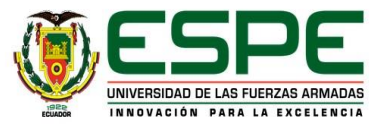

#### **Figura 10**

Modelo matemático de la velocidad del proyectil 9 mm 124 grain con la que impacta y penetra una serie de capas de kevlar 49.

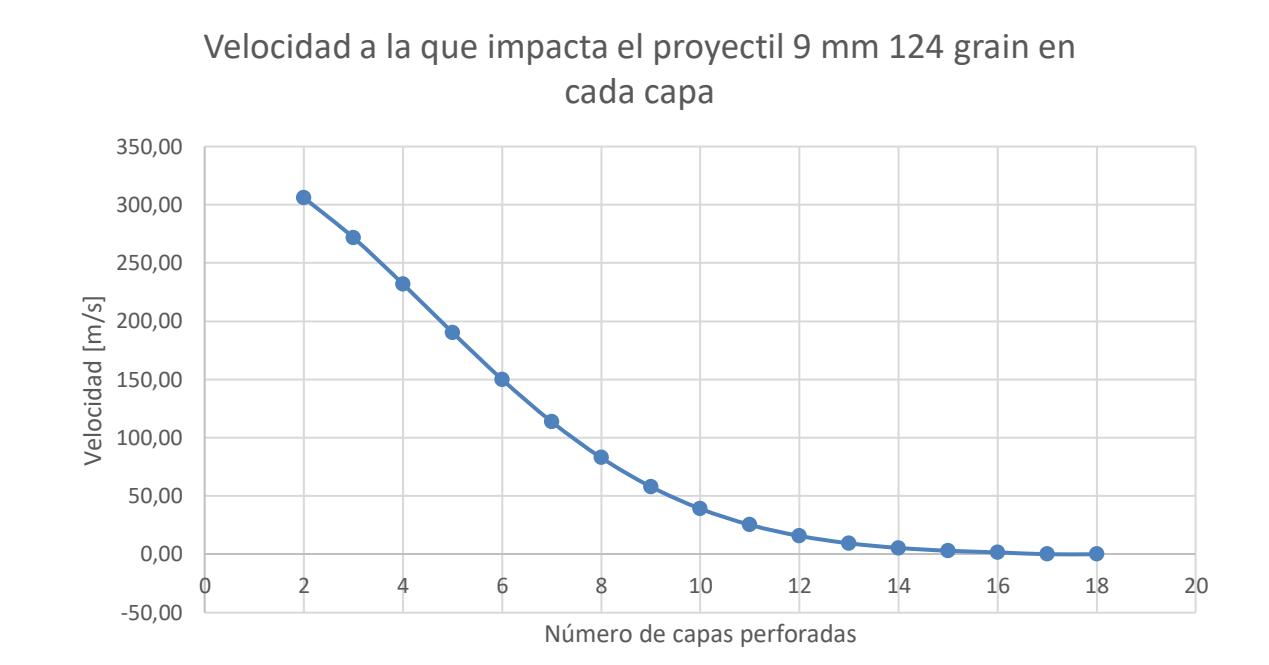

El modelo matemático obtenido dio como resultado la velocidad a la que impacta la bala cada capa hasta llegar a la N°16, en dónde es prácticamente nula, es decir que no la penetraría, y solo existiría algún trauma en ella.

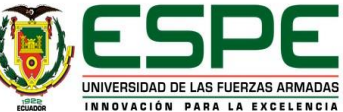

#### **Fabricación del Casco Táctico**

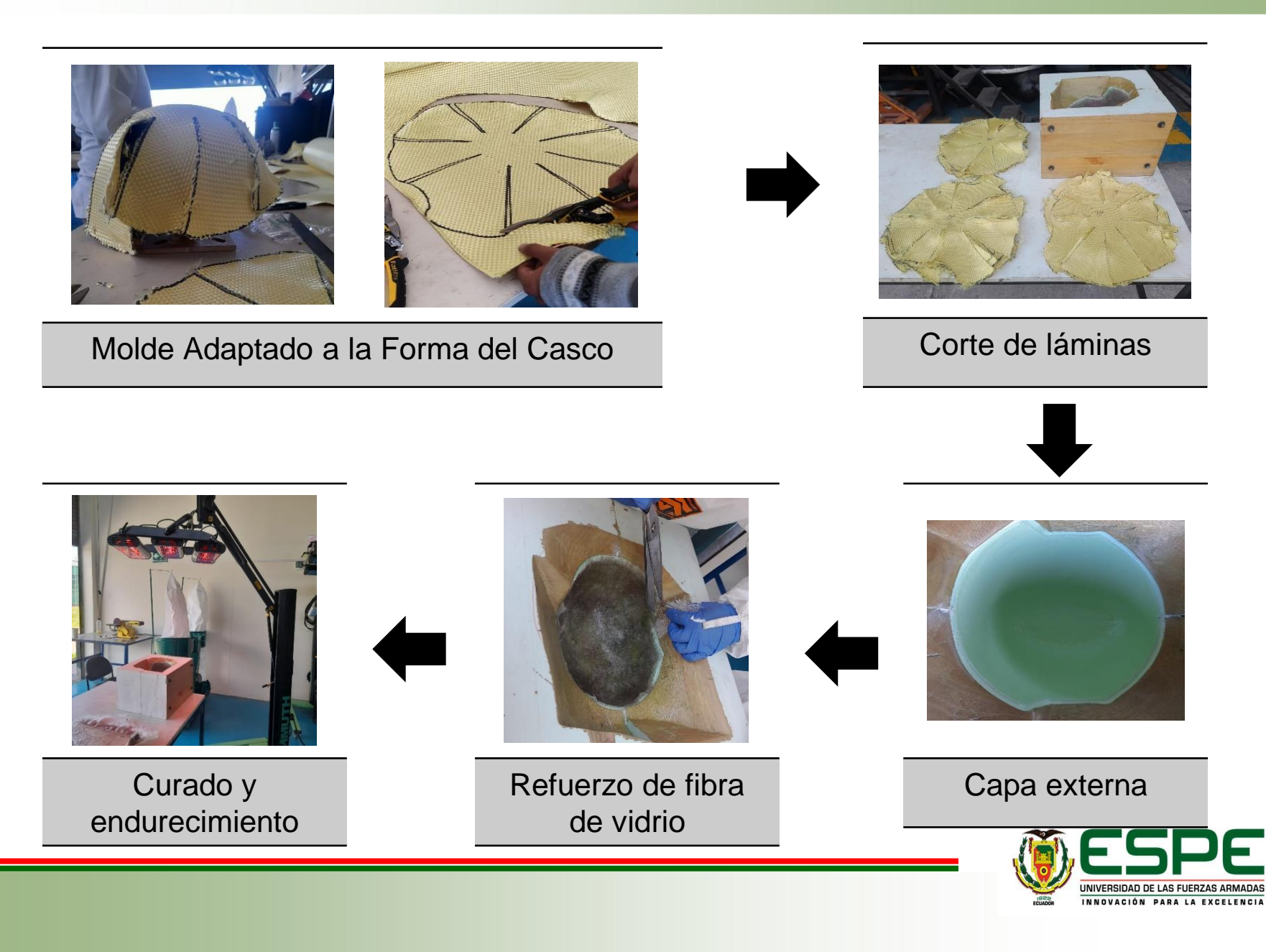

#### **Fabricación del Casco Táctico**

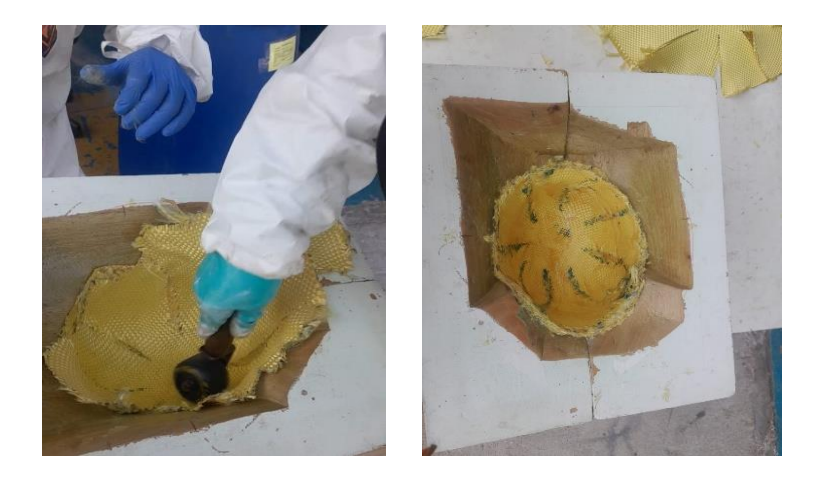

Laminación del Casco Táctico

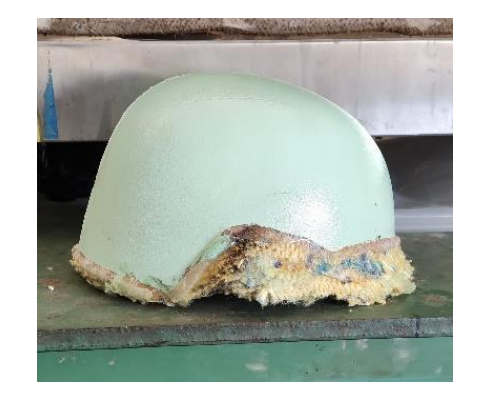

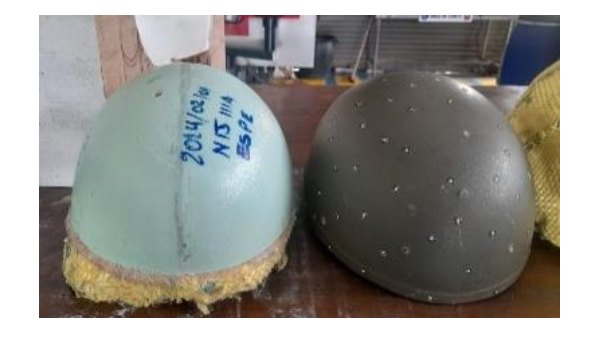

Casco Táctico

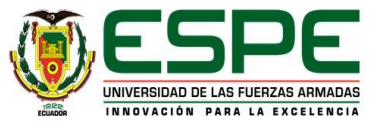

#### **Ensayos de Probetas**

Forma cuadrada de 350 mm x 350 mm

*3 Probetas*

- Matriz ( 1 Resina, 2 Cemento de Contacto)
- Refuerzo (3 Kevlar)

#### **Parámetros norma NIJ 106.01**

- Proyectil calibre 9 mm FMJ 124 grains de 448 m/s +-9.1 m/s
- Distancia requerida desde el cañón: 5 m
- Temperatura ambiente: Entre 20  $^{\circ}$ C 28 $^{\circ}$ C
- Humedad relativa: Entre 30% 70%.
- 5 impactos por cada ensayo
- Angulo de incidencia 0º
- Numero de impactos: 5

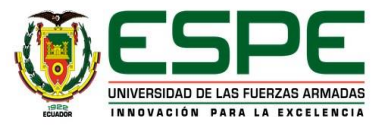

#### **Ensayo N.º 1 Condiciones del ensayo N.º 1**

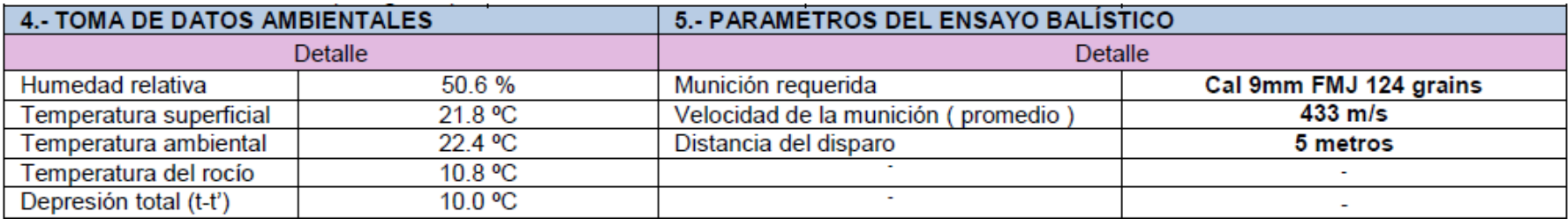

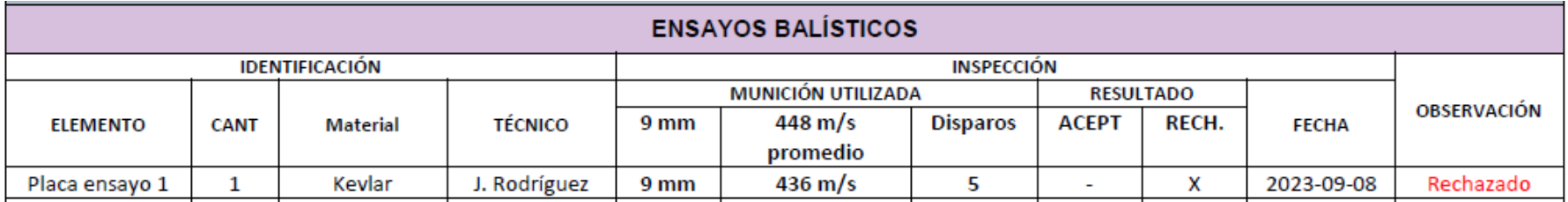

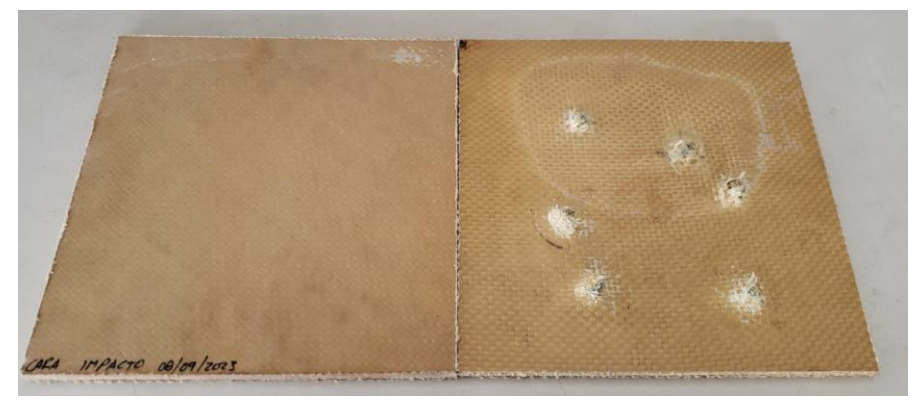

**Figura 11.** Placa Kevlar 49 con resina epóxica sometida a pruebas balísticas

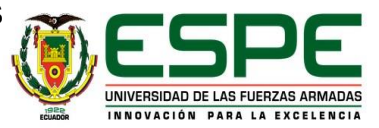

#### **Ensayo N.º 2 y N.º3 Condiciones del ensayo N.º 2 y N.º 3**

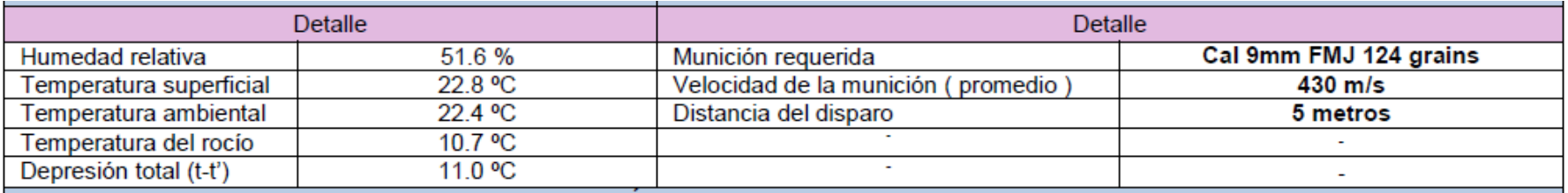

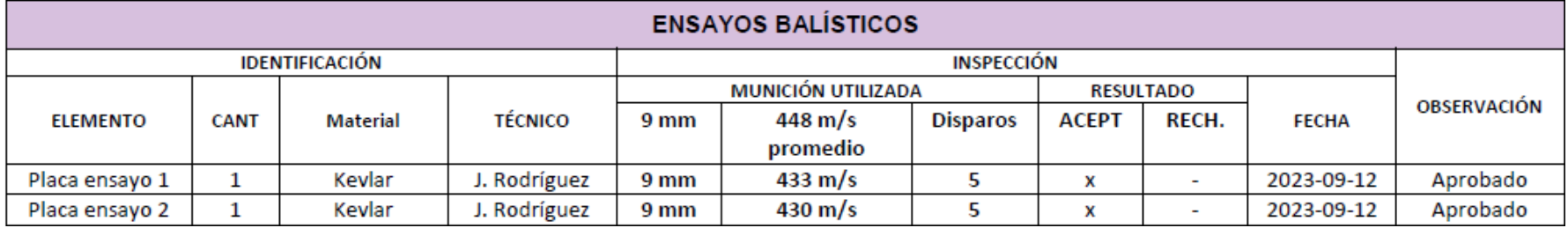

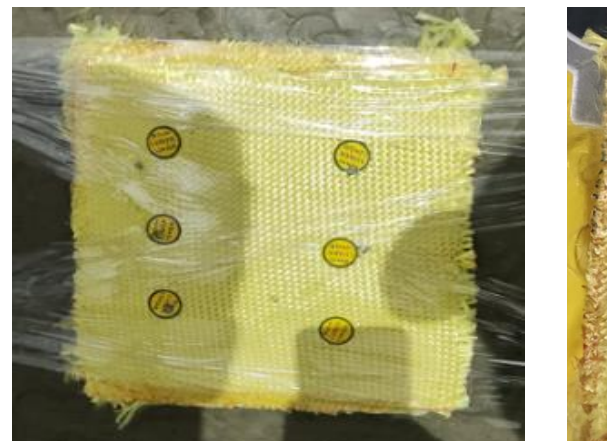

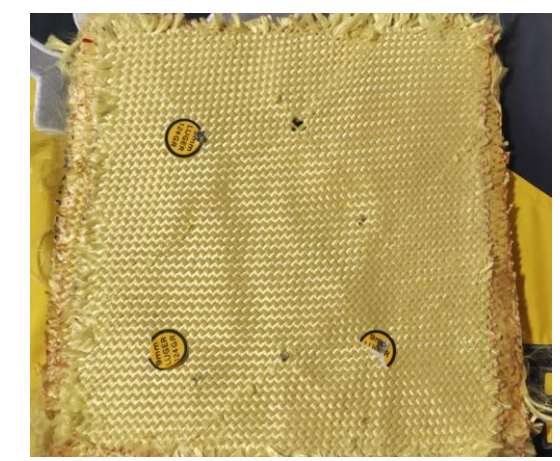

**Figura 12.**  Placa Kevlar 49 con cemento de contacto sometida a pruebas balísticas prior

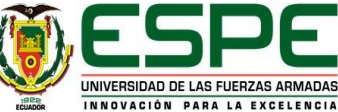

#### **Registro fotográfico de Probeta N.º2**

Examinación de láminas

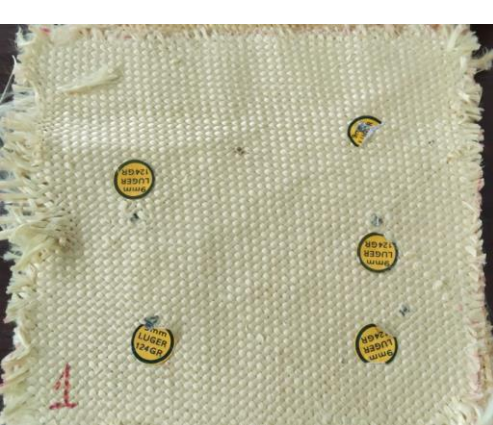

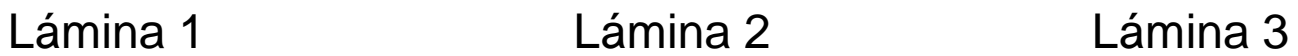

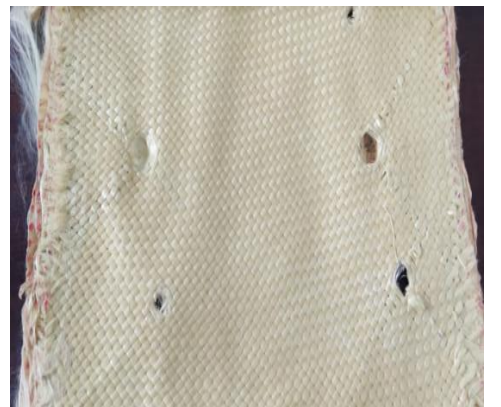

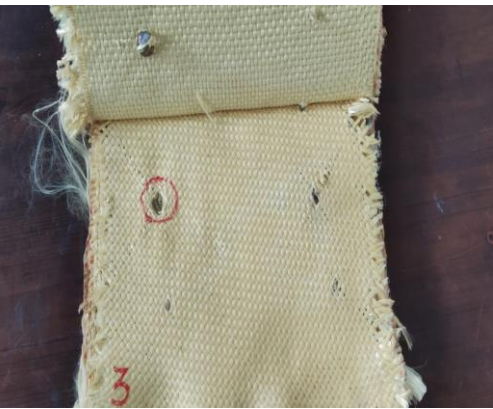

Lámina 4 Lámina 5 Lámina 6

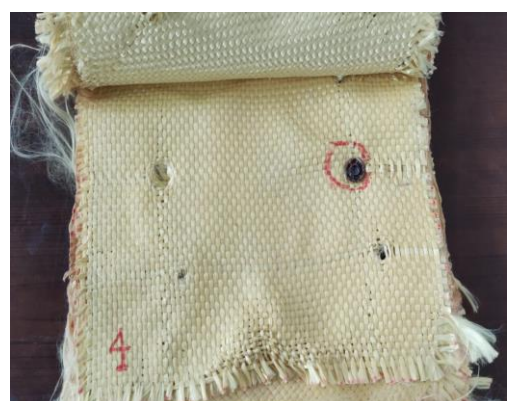

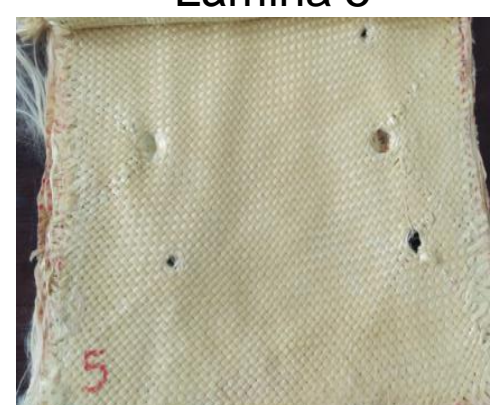

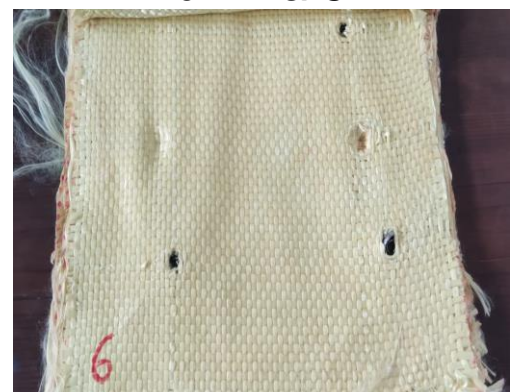

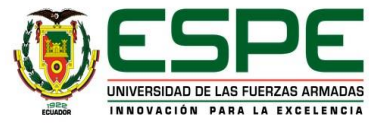

#### **Registro fotográfico de Probeta N.º2**

Examinación de láminas

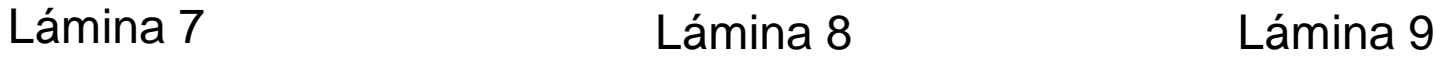

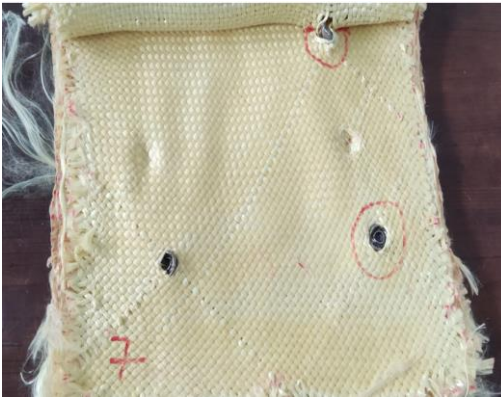

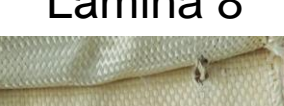

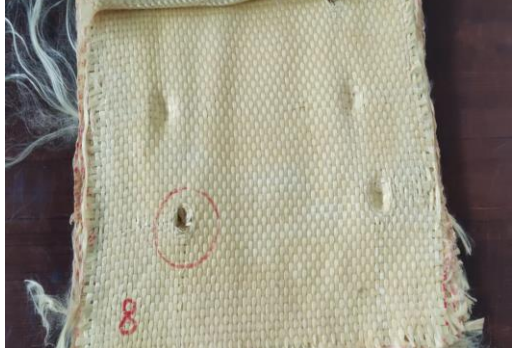

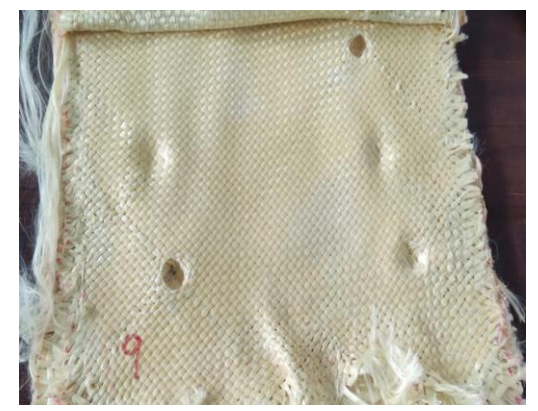

Lámina 10 Lámina 11 Lámina 12

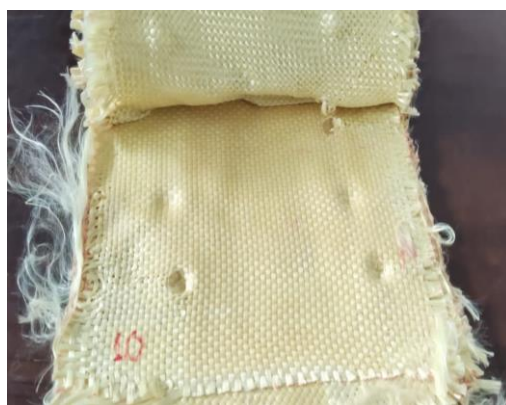

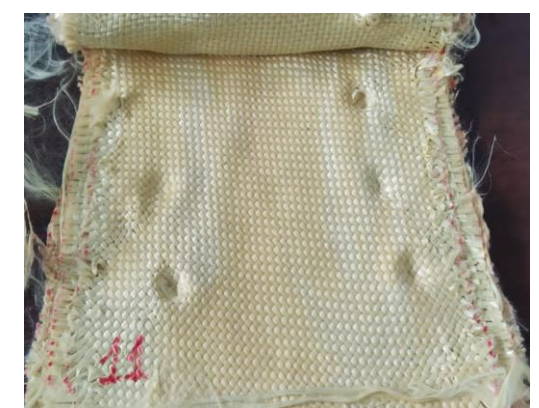

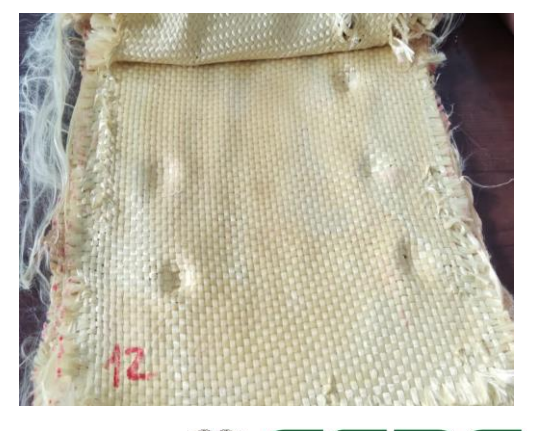

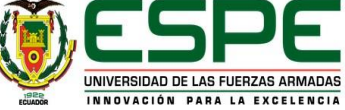

#### **Medición de Trauma Balístico**

#### **Parámetros norma NIJ 106.01**

- $\cdot$  BFD  $\leq$  40 mm
- BFD es una medida de la deformación causada por el impacto de un proyectil

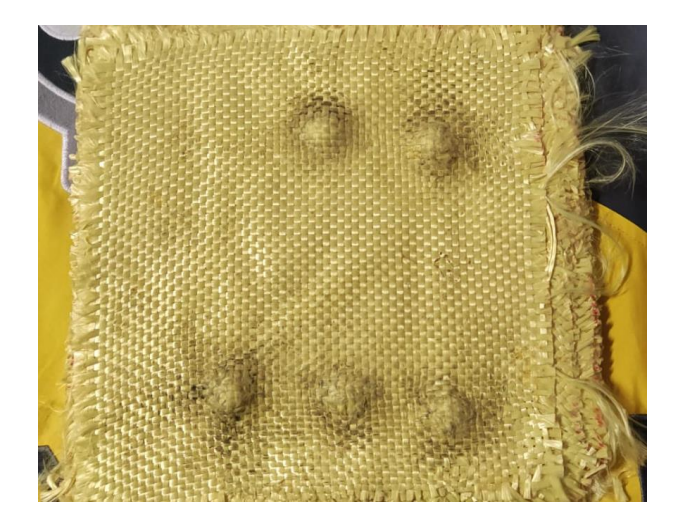

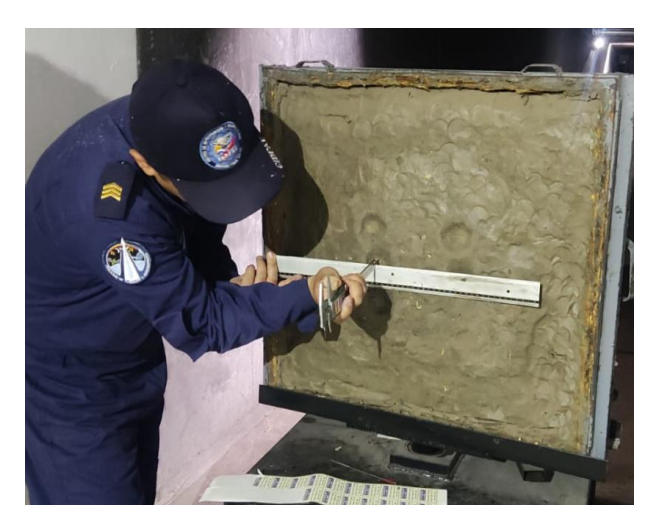

**Figura 13.**  Medición del trauma balístico

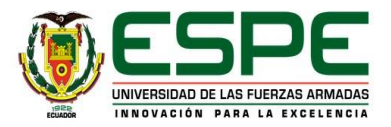

#### **Medición de Trauma Balístico**

Se realizaron medidas de las deformaciones de la plastia ocasionadas por el impacto del proyectil.

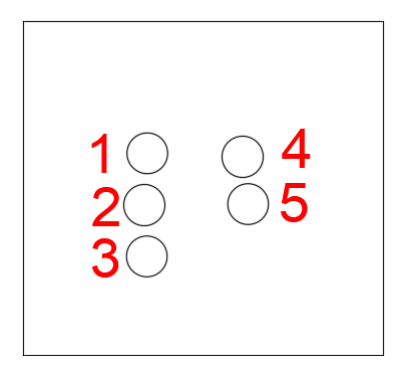

**25.00 mm**

**Figura 14.**  Posición de las deformaciones en la probeta

**2**

**1**

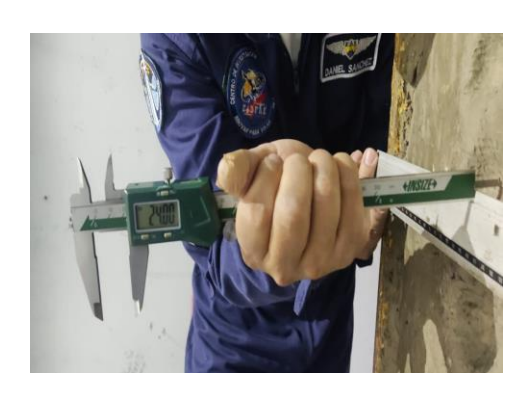

**24.00 mm**

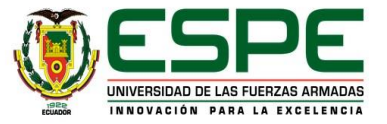

#### **Medición de Trauma Balístico**

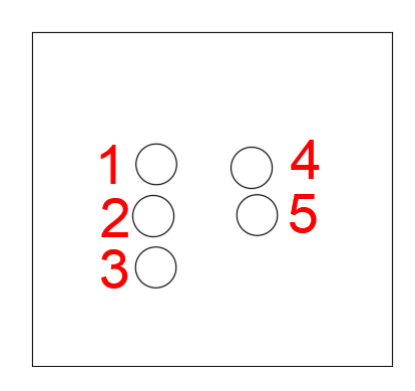

**Figura 14.**  Posición de las deformaciones en la probeta

**3**

**4**

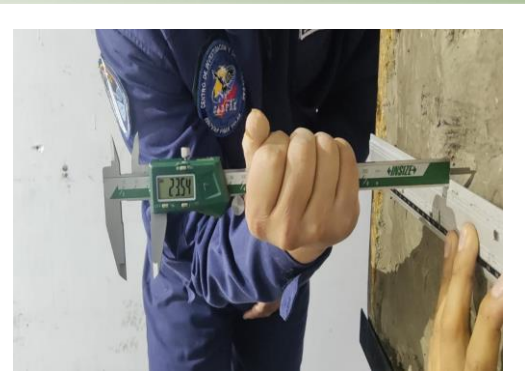

**23.54 mm**

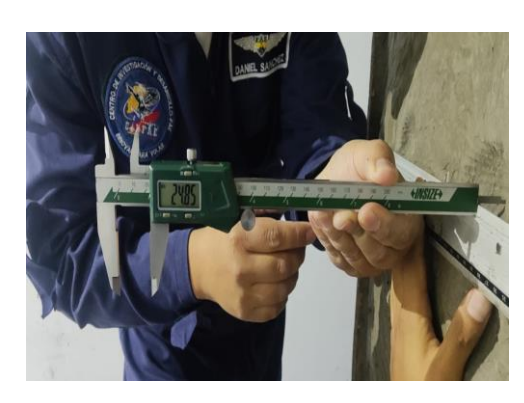

**24.85 mm**

**5**

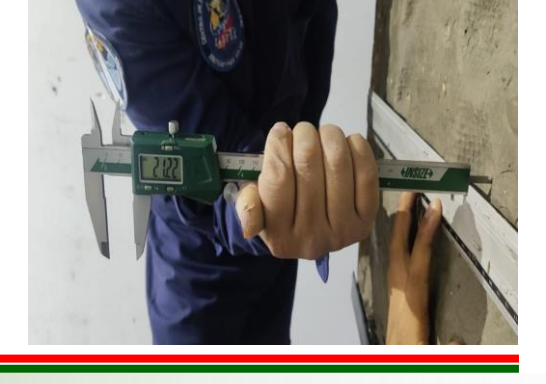

**21.22 mm**

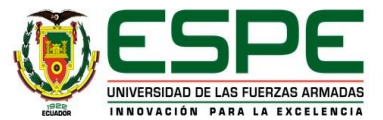

#### **Ensayos de Casco Táctico**

Forma Casco Táctico protección III A 1 Elemento

- Matriz (Cemento de Contacto)
- Refuerzo (Kevlar)

#### **Parámetros norma NIJ 106.01**

- Proyectil calibre 9 mm FMJ 124 grains de 448 m/s +-9.1 m/s
- Distancia requerida desde el cañón: 5 m
- Temperatura ambiente: Entre 20  $^{\circ}$ C 28 $^{\circ}$ C
- Humedad relativa: Entre 30% 70%.
- 5 impactos por cada ensayo
- Angulo de incidencia 0º
- Numero de impactos: 5

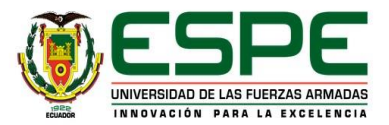

#### **Ensayo**

#### **Condiciones del ensayo para el Casco Táctico**

En la figura 15 se muestra el análisis de puntos y planos críticos de protección de la cabeza para un impacto balístico.

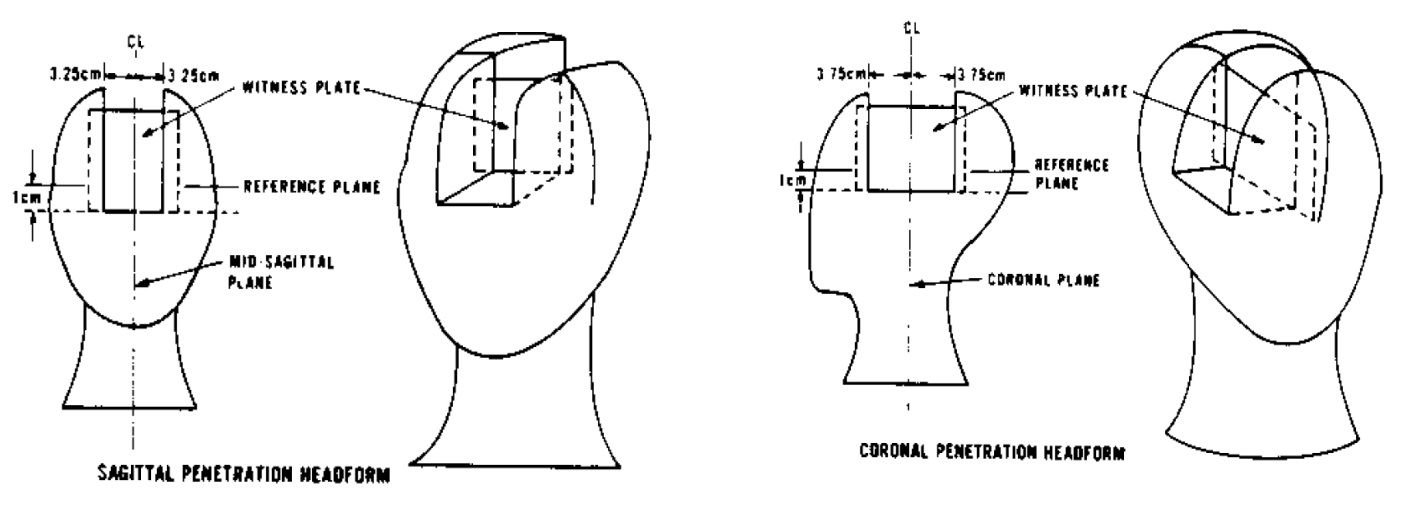

**Figura 15.**  Diagrama de locaciones criticas para un impacto balístico

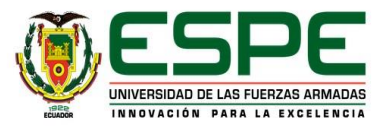

#### **Ensayo N.º 1**

#### **Condiciones del ensayo N.º 1**

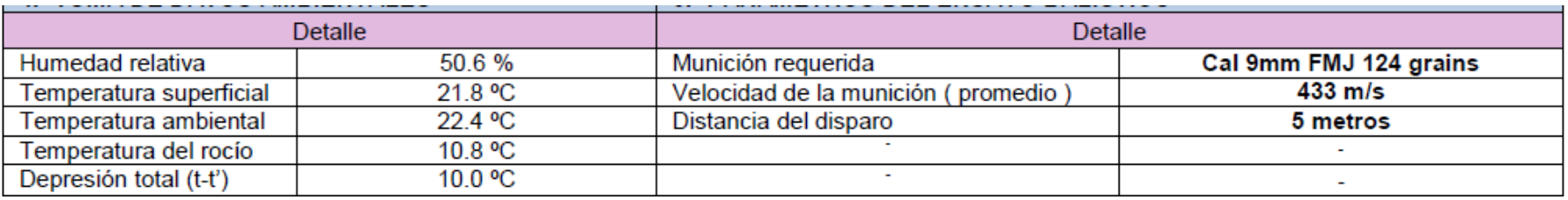

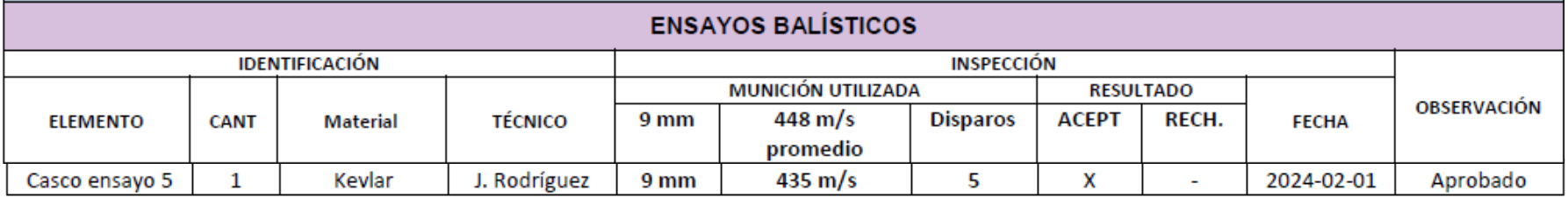

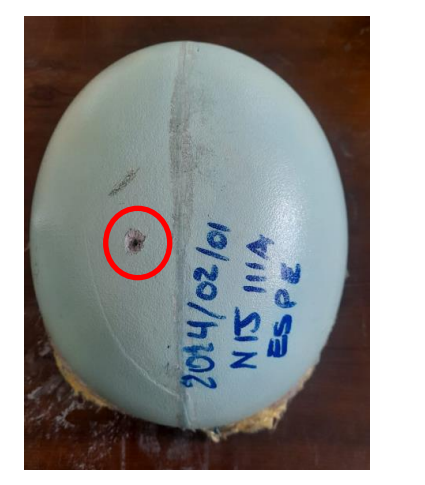

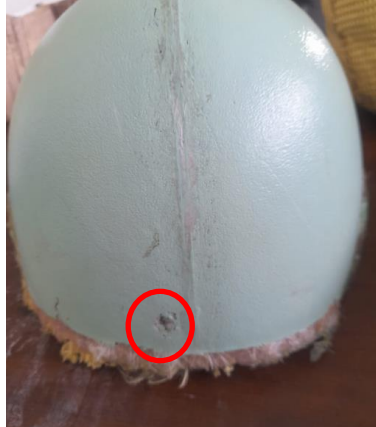

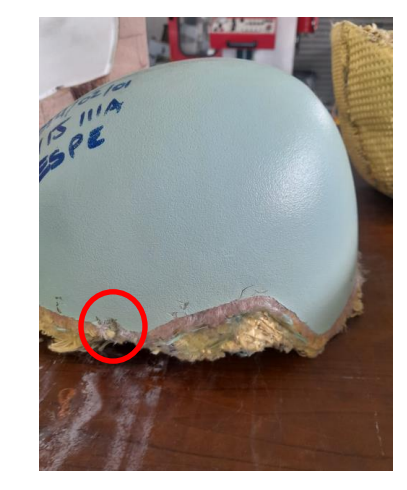

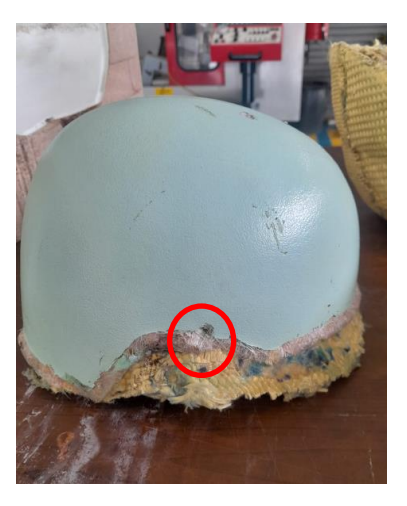

**Figura 16.** Casco Táctico sometido a Pruebas balísticas

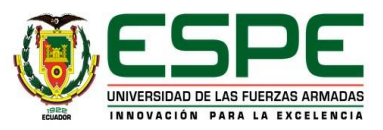

# **CONCLUSIONES**

- El análisis teórico del material compuesto permite obtener las propiedades del material compuesto, al asociarse el kevlar (49) y el cemento de contacto, es decir refuerzo y matriz, las propiedades mecánicas tienden a disminuir aproximadamente un 2% , sin embargo, este porcentaje no afecta en el comportamiento que se quiere obtener en el material, por el contrario, esa pérdida es convalidada con las características de protección y fabricado que realiza la matriz en el refuerzo.
- Los ensayos realizados para la certificación del casco táctico conforme a la norma NIJ 0101.06 comprenden una evaluación exhaustiva tanto cualitativa como cuantitativa. La evaluación cualitativa se centra en garantizar que el casco no sufra perforaciones ante el impacto de proyectiles. Por otro lado, la evaluación cuantitativa implica medir la profundidad del impacto en una placa de plastilina, estableciendo un límite máximo de 40 mm para prevenir lesiones graves en el usuario del casco. Dado que el casco superó exitosamente esta prueba al no presentar perforaciones y al demostrar que el trauma resultante del impacto fue menor a 40 mm, se confirma su idoneidad y seguridad para su uso en situaciones tácticas y militares.

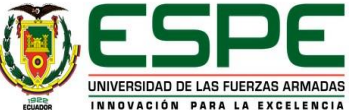

# **CONCLUSIONES**

• Según el análisis de velocidad, al impactar el proyectil contra la primera capa del material compuesto, se registra una pérdida de velocidad del 11.2%. Esta disminución se incrementa significativamente en la quinta capa, llegando aproximadamente a un 62%, y finalmente, en la capa 16, se observa una velocidad residual de 0 m/s, indicando la detención total del proyectil y la interrupción de su capacidad de perforación. En contraste, durante el ensayo balístico, los proyectiles mantienen una velocidad constante desde su disparo inicial. Sin embargo, se observa una variación en la profundidad de penetración en las diferentes capas del material. Este fenómeno se atribuye a factores externos como la resistencia al aire y otras condiciones ambientales. Es relevante señalar que el proyectil que logró perforar la mayor cantidad de capas se detuvo en la capa 12, lo que sugiere una concordancia cercana entre los resultados experimentales y los cálculos teóricos.

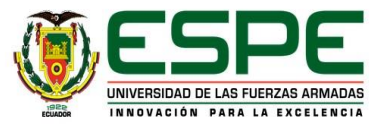

# **GRACIAS POR SU ATENCIÓN**

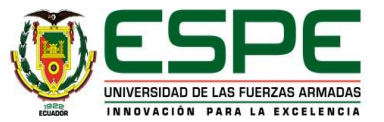